# **Waldinventur Sachsen – Datenerfassung (WISA-DE)**

Arbeitsanweisung für den öffentlichen Wald (Stand: 01.02.2017)

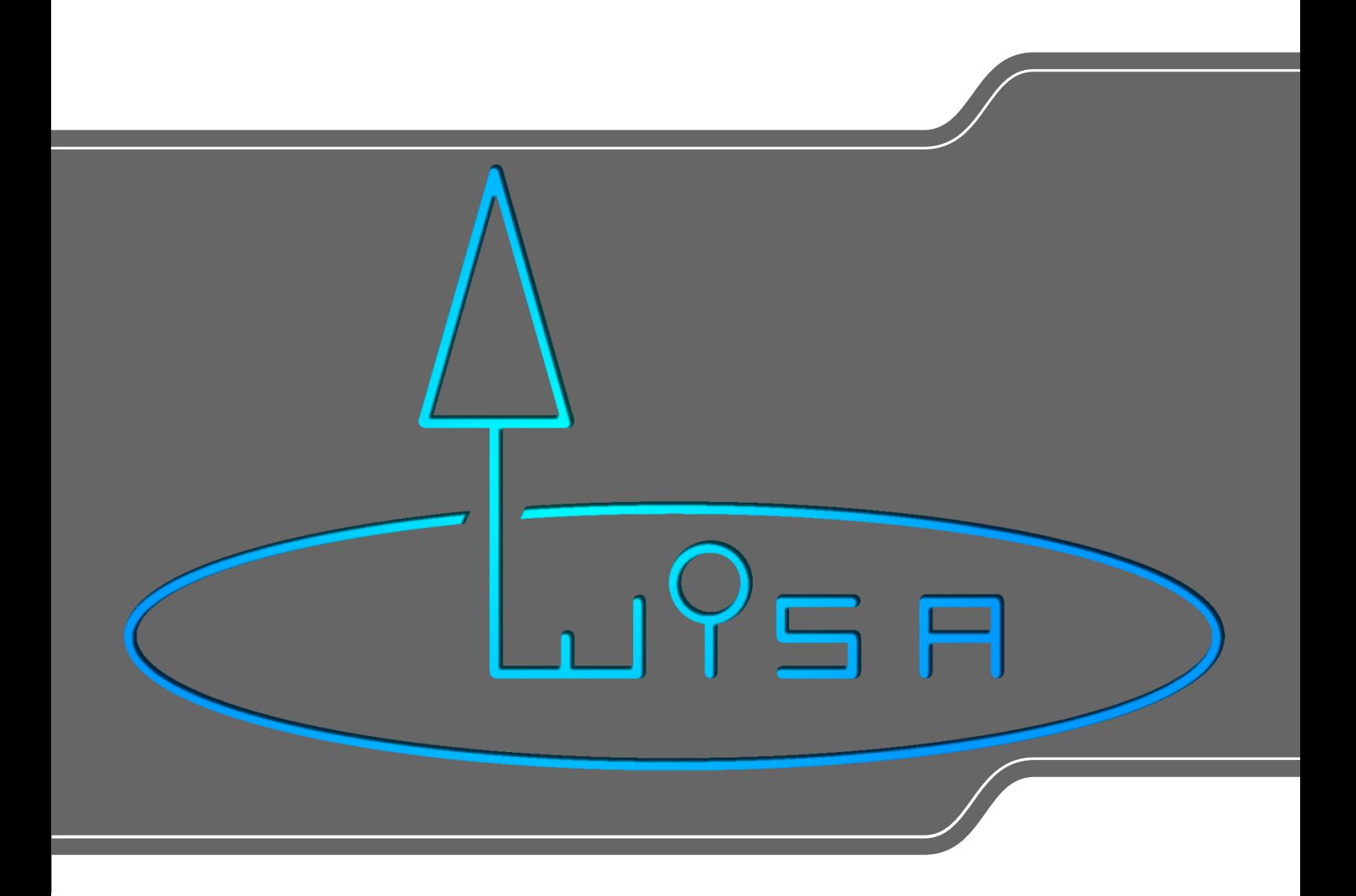

### **Inhalt**

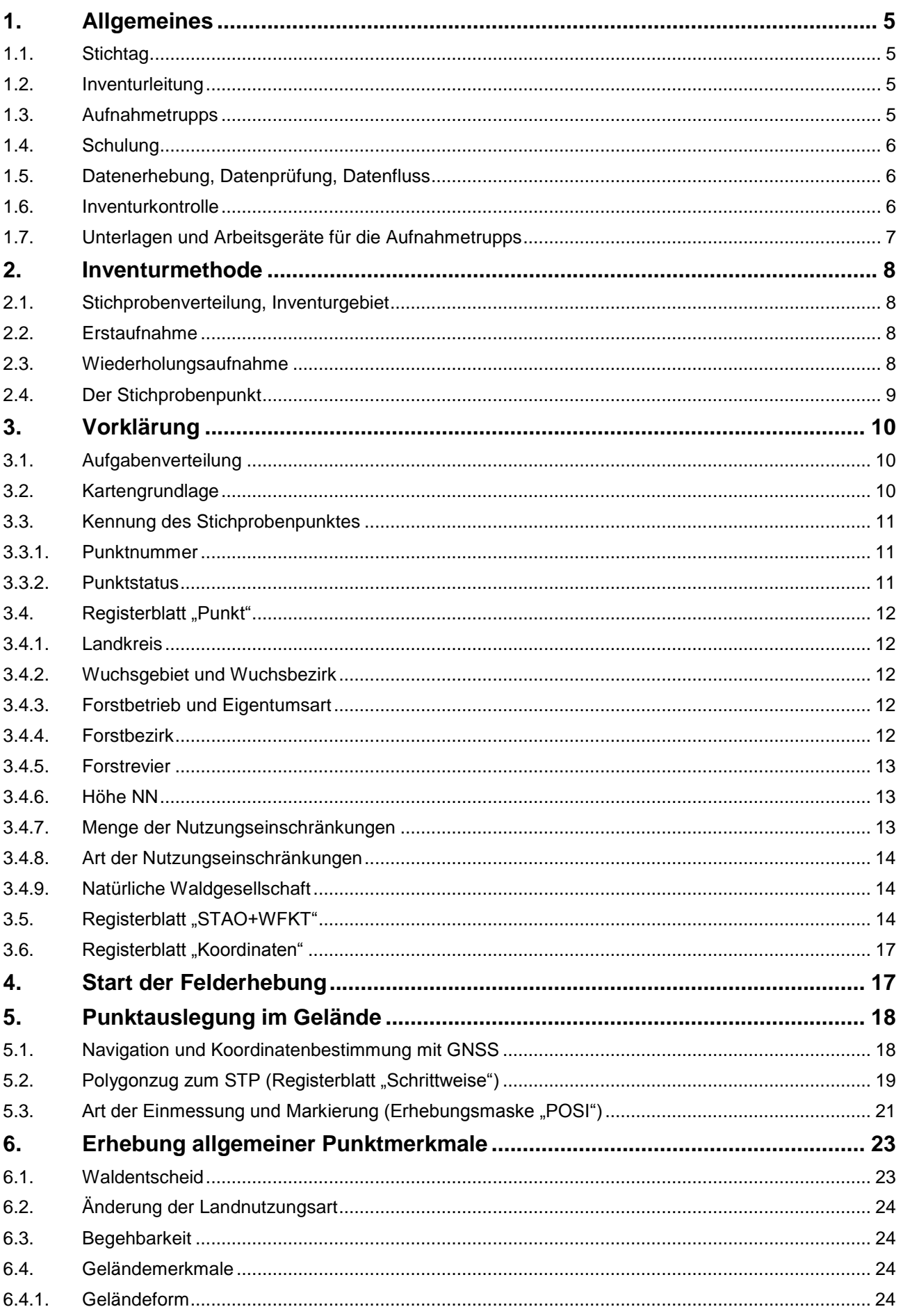

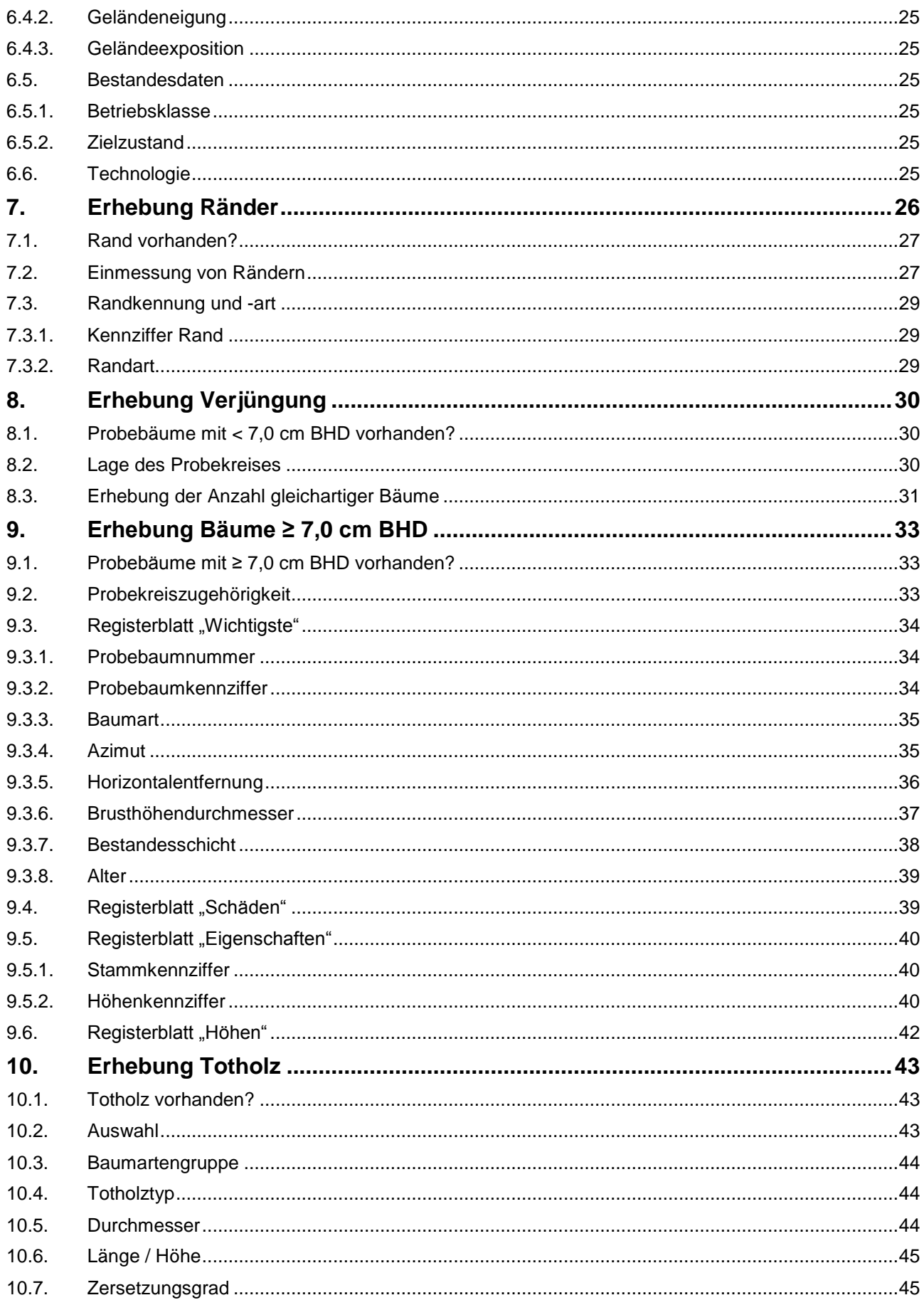

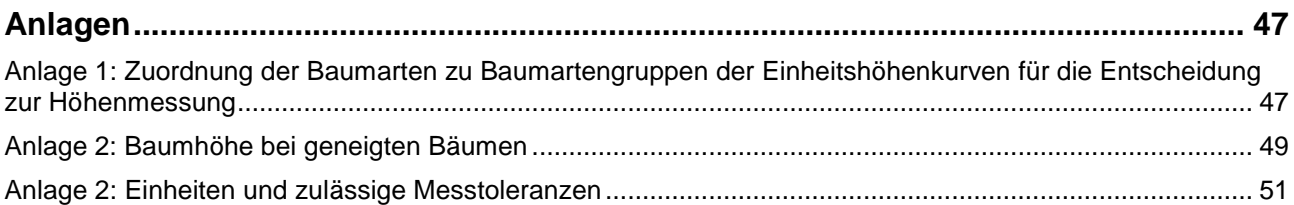

### **Abbildungsverzeichnis**

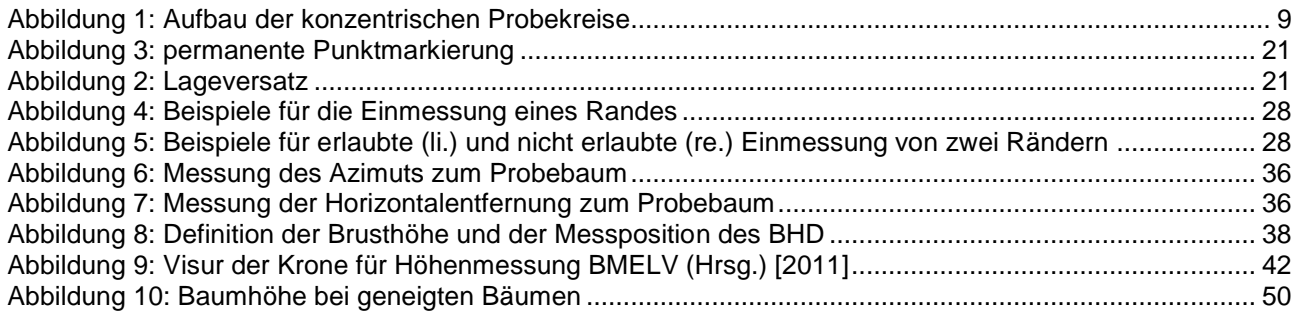

# <span id="page-4-0"></span>1.Allgemeines

#### **Kurzinformation:**

- Ziele
- Stichtag
- Aufgabenverteilung
- Unterscheidung Fehler und Warnung
- Liste der Arbeitsgeräte

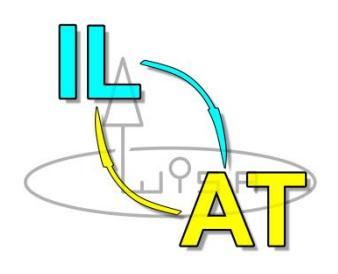

Die permanente Stichprobeninventur **W**ald**I**nventur **Sa**chsen (WISA) wird durch den Staatsbetrieb Sachsenforst in Kombination mit einem anschließenden Planungsbegang (FESA\_pro) als neues Forsteinrichtungsverfahren durchgeführt.

Aus den Daten der Betriebsinventur werden statistisch abgesicherte Waldzustands- und Leistungsparameter ermittelt sowie Grundlagen für den Planungsbegang geliefert.

Diese Arbeitsanweisung enthält die für die Durchführung der WISA erforderlichen Anleitungen, Definitionen, Merkmalsbeschreibungen und Merkmalsausprägungen. Sie regelt die Erhebung, die Kontrolle und die Übermittlung der Daten.

## **1.1. Stichtag**

<span id="page-4-1"></span>Der Stichtag der Waldinventur Sachsen ist i. d. R. der 01. Januar des auf die Außenaufnahmen der Stichprobeninventur folgenden Jahres.

## **1.2. Inventurleitung**

<span id="page-4-2"></span>Die Zusammenstellung und Auswertung der Daten und die sich daraus ergebenden Koordinierungsaufgaben werden vom Staatsbetrieb Sachsenforst wahrgenommen.

Die Inventurleitung (IL) wird vom Referat 44 Forsteinrichtung, Waldbewertung, Waldinventuren übernommen und hat insbesondere folgende Aufgaben:

- Planung und Koordinierung des Einsatzes der Aufnahmetrupps
- **Datenvorklärung**
- Sicherstellung der ordnungsgemäßen Erhebung der Daten
	- Inventurkontrolle
	- Datenprüfung und -korrektur
- Freigabe der geprüften Daten in der zentralen Datenbank
- **Auswertung der Daten**

# **1.3. Aufnahmetrupps**

<span id="page-4-3"></span>Die Aufnahmetrupps (AT) führen die Messungen und Beschreibungen des Waldzustandes gemäß dieser Arbeitsanweisung und den Weisungen der Inventurleitung durch. Der Aufnahmetrupp besteht aus zwei Personen und wird vom Truppführer, einem Diplom-Forstwirt FH/Uni (oder vergleichbare Qualifikation), geleitet. Der Messgehilfe verfügt mindestens über eine Ausbildung zum Forstwirt oder eine vergleichbare Qualifikation.

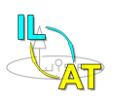

# **1.4. Schulung**

<span id="page-5-0"></span>Die Leiter der Aufnahmetrupps und bei Bedarf die Messgehilfen werden durch die Inventurleitung in das Erhebungsverfahren und die Datenerfassungssoftware WISA-DE eingeführt.

# **1.5. Datenerhebung, Datenprüfung, Datenfluss**

<span id="page-5-1"></span>Die zur Durchführung der Erhebung notwendigen Daten und Programme werden auf einem Server zum Download bzw. zur Installation zur Verfügung gestellt. Die Inventurleitung legt die Zugriffsrechte für die Aufnahmetrupps und weitere Berechtigte fest. Alle Erhebungsdaten werden mit der **Software WISA-DE** erfasst.

Die erste Plausibilitätsprüfung ist unmittelbar nach der Dateneingabe mit Hilfe der Prüfroutinen in WISA-DE durch den Aufnahmetrupp durchzuführen.

Jede reklamierte Eingabe ist zu prüfen und ggf. zu korrigieren sowie zu kommentieren. Es wird nach Fehlern und Warnungen unterschieden.

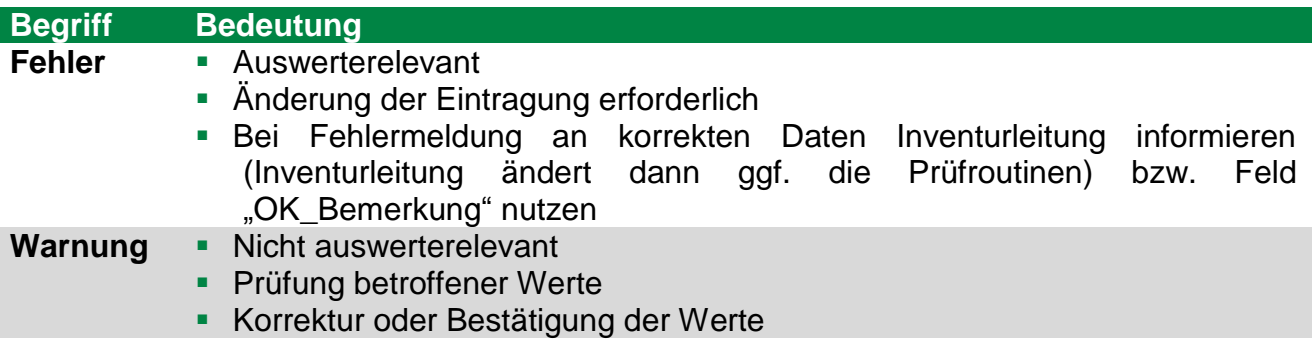

Nach der Kontrolle auf Plausibilität können die Daten via Internetzugang auf den Server hochgeladen werden.

Die Inventurleitung prüft die Daten in der zentralen Datenbank auf Plausibilität und Vollständigkeit und nimmt die notwendigen Korrekturen vor. Dazu beteiligt sie bei Bedarf den Aufnahmetrupp oder veranlasst gegebenenfalls eine Neuaufnahme der fehlerhaften Daten durch den Aufnahmetrupp.

Vollständig erfasste und geprüfte Daten werden von der Inventurleitung in der Datenbank zur Auswertung freigegeben.

# **1.6. Inventurkontrolle**

<span id="page-5-2"></span>Die Inventurleitung führt an **mindestens 5 % der Punkte** eine Inventurkontrolle durch. Fehler und Abweichungen, insbesondere systematische, werden mit dem jeweiligen Aufnahmetrupp geklärt. Über jeden kontrollierten Punkt ist ein Protokoll anzufertigen, aus dem sich die Abweichungen sowie die veranlassten Maßnahmen ergeben. Der Nachweis kann durch die Speicherung der Kontrollaufnahmen in der zentralen Datenbank geführt werden.

Die Ergebnisse der Inventurkontrolle werden durch die Inventurleitung ausgewertet, um die Fehlerprozente zu quantifizieren (Qualitätskontrolle).

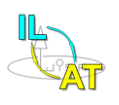

# <span id="page-6-0"></span>**1.7. Unterlagen und Arbeitsgeräte für die Aufnahmetrupps**

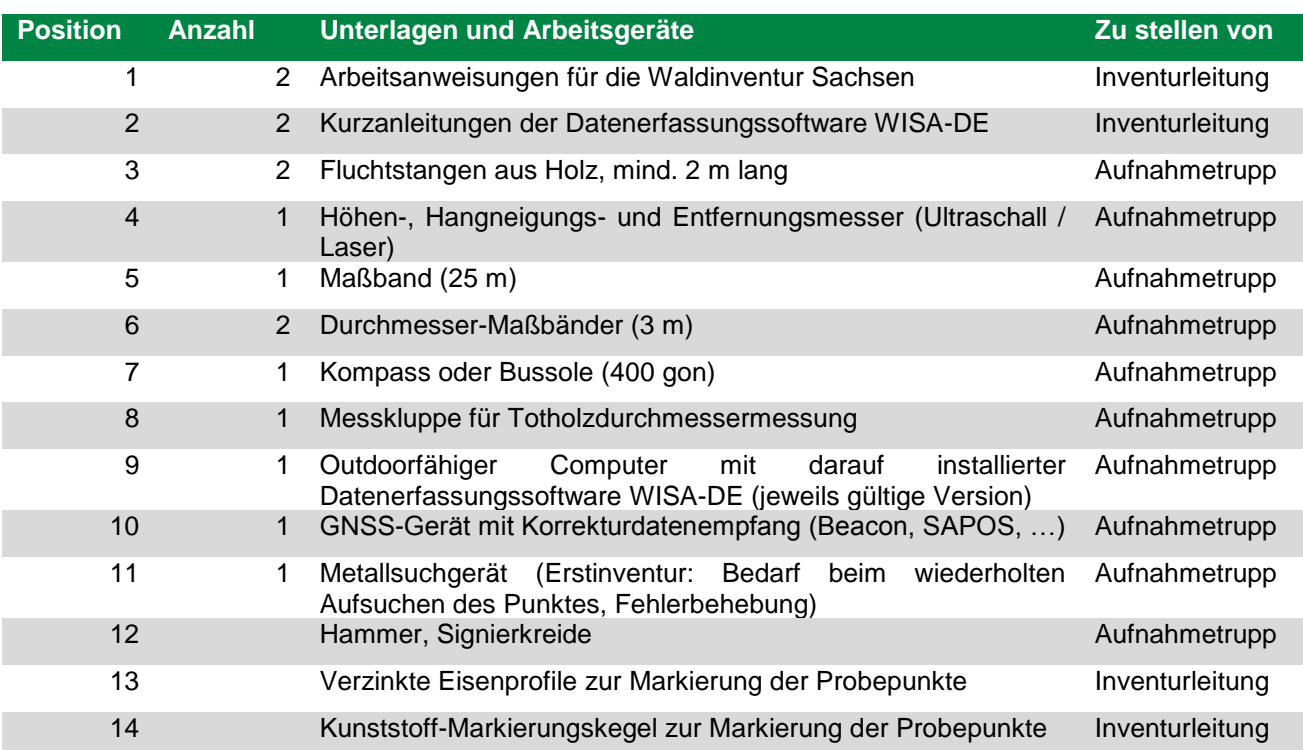

# <span id="page-7-0"></span>2.Inventurmethode

#### **Kurzinformation:**

- Unterschiede zwischen Erst- und Wiederholungsaufnahme
- **Inventurgebiet**
- Aufbau der konzentrischen Probekreise

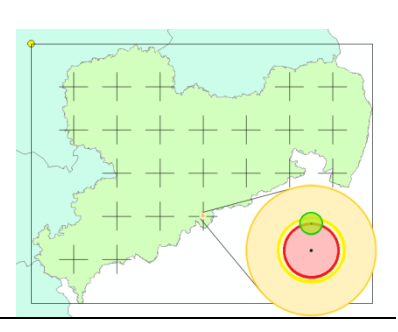

# **2.1. Stichprobenverteilung, Inventurgebiet**

<span id="page-7-1"></span>Die Stichprobenpunkte liegen während der ersten Inventurperiode grundsätzlich in einem einheitlichen **200-m-x-200-m-Quadratverband** vor. Diesem liegt ein gleichmäßiges Gitternetz im 100-m-x-100-m-Grundraster (siehe Kapitel [3.3.1\)](#page-10-1) zugrunde. Der Ausgangspunkt des Gitternetzes befindet sich im Südwesten von Sachsen.

# **2.2. Erstaufnahme**

<span id="page-7-2"></span>Das Stichprobennetz wird im Rahmen der Erstaufnahme durch die Inventurleitung angelegt. Außerdem wird durch die Inventurleitung eine Reihe von Merkmalen anhand von FGIS-Daten vorbelegt. Alle nicht vorbelegten Merkmale sind vollständig neu aufzunehmen.

# **2.3. Wiederholungsaufnahme**

<span id="page-7-3"></span>Bei einer Wiederholungsaufnahme müssen permanente Merkmale, d. h. Merkmale, deren Ausprägung sich nicht ändert (z. B. Geländemerkmale), für wiederholt aufgenommene Objekte nicht erneut erfasst werden. Offenkundige Fehler sind jedoch zu korrigieren. Andere Merkmale sind relativ stabil und zu überprüfen. Dynamische Merkmale, die sich normalerweise ändern (z. B. Brusthöhendurchmesser des Probebaumes), sind neu aufzunehmen.

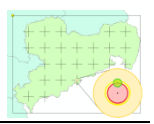

### **2.4. Der Stichprobenpunkt**

<span id="page-8-0"></span>Die Erhebung der Merkmale erfolgt in **konzentrischen Probekreisen** mit fest vorgegebenen Radien.

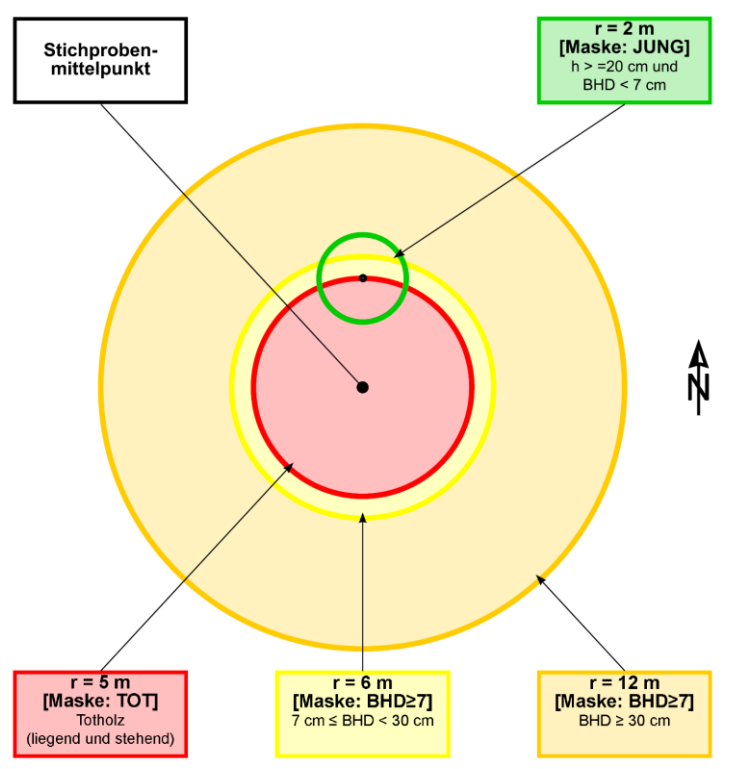

**Abbildung 1: Aufbau der konzentrischen Probekreise**

<span id="page-8-1"></span>Jeder Stichprobenpunkt im Wald, ausgenommen Nichtholzboden, ist Zentrum der ihn umgebenden konzentrischen Probekreise.

- 1. Der Probekreis mit dem Radius 2,0 m hat seinen Mittelpunkt in der Regel in nördlicher Richtung 5,0 m vom Stichprobenmittelpunkt entfernt. In diesem Probekreis werden Bäume mit einer **Baumhöhe von > 20,0 cm bis zu einem Brusthöhendurchmesser von < 7,0 cm erfasst**.
- 2. Der Probekreis mit dem Radius 5,0 m hat seinen Mittelpunkt am Stichprobenmittelpunkt. In diesem Probekreis wird das **Totholzvorkommen** ermittelt (siehe Kapitel [10\)](#page-42-0).
- 3. Der Probekreis mit dem Radius 6,0 m hat seinen Mittelpunkt am Stichprobenmittelpunkt. In diesem Probekreis werden Bäume mit einem **Brusthöhendurchmesser von ≥ 7,0 cm bis < 30,0 cm** erfasst (siehe Kapitel [9\)](#page-32-0).
- 4. Der Probekreis mit dem Radius 12,0 m hat seinen Mittelpunkt am Stichprobenmittelpunkt. In diesem Probekreis werden Bäume mit einem **Brusthöhendurchmesser von ≥ 30,0 cm** erfasst. (siehe Kapitel [9\)](#page-32-0)
- 5. **Grenzen** (siehe Kapitel [7\)](#page-25-0) sind nur zu erfassen, wenn Probekreise mit den Radien 5,0 m; 6,0 m oder 12,0 m von ihnen geschnitten werden.
- 6. **Geländemerkmale** (siehe Kapitel [6.4\)](#page-23-2) werden ebenfalls im Probekreis mit dem Radius 12,0 m erfasst.

# <span id="page-9-0"></span>3.Vorklärung

Kurzinformation:

- Informationen, die von der Inventurleitung bereitgestellt werden
- Teilweise durch den Aufnahmetrupp zu prüfen und ggf. zu korrigieren

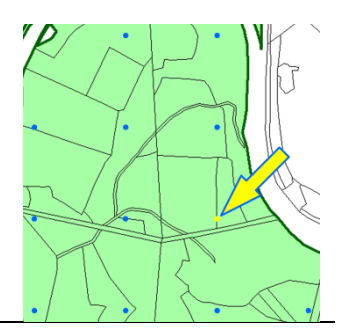

Für jeden Stichprobenpunkt wird eine Reihe von Informationen bei der Vorklärung ermittelt. Die Informationen werden dem Aufnahmetrupp durch die Inventurleitung bereitgestellt.

# **3.1. Aufgabenverteilung**

<span id="page-9-1"></span>Die **Inventurleitung** führt den Großteil der Vorklärung selbst durch (Verschneidung mit FGIS-Daten, Luftbildauswertung)

Mithilfe dieser Datengrundlage prüft bzw. erhebt der **Forstbetrieb**:

- Waldentscheid (siehe Kapitel [6.1\)](#page-22-1) bei Nichtforstlichen Betriebsflächen
- Begehbarkeit (siehe Kapitel [6.3\)](#page-23-1)
- Nutzungseinschränkungen und deren Ursachen (siehe Kapitel [3.4.7\)](#page-12-3)

Stichprobenpunkte mit dem Punktstatus = 1 ("Waldpunkt der vorherigen Aufnahme"; nur bei Wiederholungsaufnahme),  $= 2$  ("Neu anzulegender Waldpunkt") bzw. = 3 ("Waldentscheid ungewiss") werden nach der Vorklärung dem **Aufnahmetrupp** zur Datenerhebung übergeben.

Der Aufnahmetrupp sucht Stichprobenpunkte mit dem Punktstatus = 3 ("Waldentscheid ungewiss") vor Ort auf, weist sie als Wald- oder Nichtwaldpunkt aus und konkretisiert Waldpunkte im Waldentscheid (siehe Kapitel [6.1\)](#page-22-1).

Außerdem prüft der Aufnahmetrupp auch die Begehbarkeit (Kapitel 6.2) aus der Vorklärung und korrigiert bei Bedarf. Andere offensichtliche Abweichungen zu den Vorklärungsdaten am Stichprobenpunkt sind der Inventurleitung mitzuteilen. Er kann dafür das Notizenfeld in der Erhebungssoftware nutzen.

# **3.2. Kartengrundlage**

<span id="page-9-2"></span>Die Inventurleitung stellt mit der Datenerfassungssoftware Infrarot-Luftbilder (CIR) und gerasterte Forstgrundkarten (FGK) als Hilfsmittel bereit. Diese großmaßstäblichen Karten stellen auch das Inventurnetz mit den zu bearbeitenden Stichprobenpunkten dar.

# **3.3. Kennung des Stichprobenpunktes**

<span id="page-10-0"></span>Bei der Wiederholungsaufnahme werden die aus der vorherigen Aufnahme vorhandenen Informationen überprüft und ggf. korrigiert bzw. ergänzt.

### **3.3.1. Punktnummer**

<span id="page-10-1"></span>**Bezeichnung in WISA-DE Bedeutung PNr** Punktnummer zur eindeutigen Identifizierung des Stichprobenpunktes **Quelle: FGIS (spi\_wisa\_p.wisa\_nr), Inventurleitung**

Jedem Punkt des Grundrasters (100 m x 100 m), der sich mit der Fläche des Freistaates Sachsen deckt, wird unabhängig von seiner Waldeigenschaft eine eindeutige siebenstellige Punktnummer zugewiesen. Die Nummerierung beginnt im Südwesten und wird nach Osten und nach Norden weitergeführt. Die Punktnummern sind unveränderlich.

In der Regel wird die betriebliche Stichprobeninventur WISA im **Raster 200 m x 200 m** durchgeführt. Daraus ergeben sich Lücken in der Nummerierung der zu erhebenden Stichprobenpunkte.

#### **3.3.2. Punktstatus**

<span id="page-10-2"></span>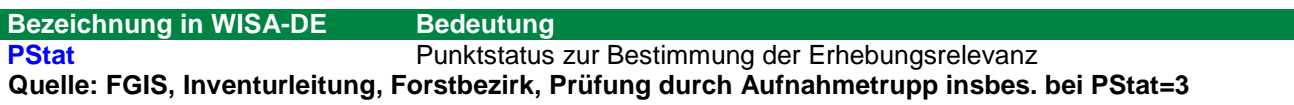

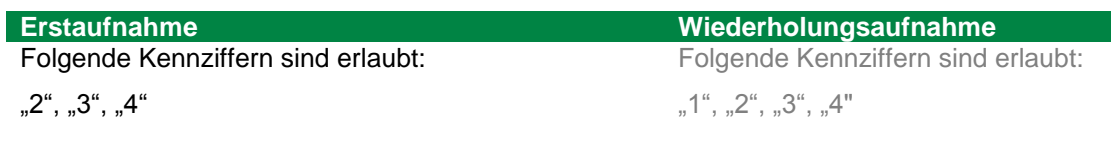

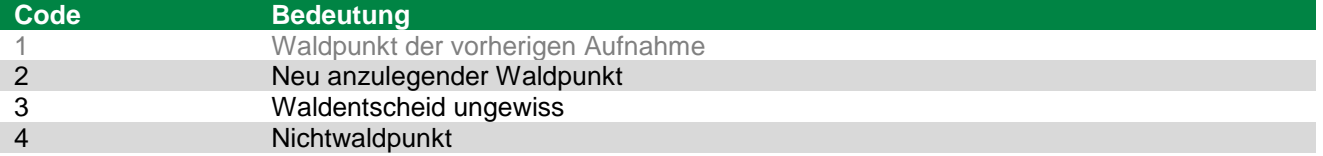

Stichprobenpunkt mit Punktstatus 2 (neu anzulegender Waldpunkt) oder 3 (Waldentscheid ungewiss) müssen durch den Aufnahmetrupp im Gelände aufgesucht werden. Der Aufnahmetrupp überprüft die Waldeigenschaft nach § 2 SächsWaldG.

Der Punktstatus wird bei Wiederholungsaufnahmen mit dem Punktstatus = 1 oder = 4 aus den Daten der vorherigen Aufnahme vorbelegt und ist mit Hilfe von aktuellen Waldverteilungskarten oder Luftbildern zu überprüfen.

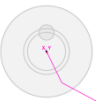

## **3.4. Registerblatt "Punkt"**

<span id="page-11-0"></span>Das Registerblatt "Punkt" (Vorklärung des Punktes) umfasst neben den nachfolgenden Merkmalen und den Angaben zur Identifikation des Stichprobenpunktes u. a. Informationen zur Netzdichte.

### **3.4.1. Landkreis**

<span id="page-11-1"></span>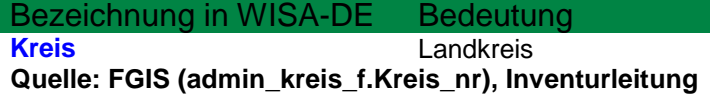

### **3.4.2. Wuchsgebiet und Wuchsbezirk**

<span id="page-11-2"></span>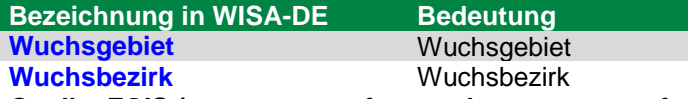

**Quelle: FGIS (stao\_gesamt\_f.wg und stao\_gesamt\_f.wbadr), Inventurleitung**

"Das Wuchsgebiet ist eine Großlandschaft, die sich durch ihren geomorphologischen Aufbau (Gesteinscharakter und Geländeausformung), Klima und Landschaftsgeschichte von anderen Großlandschaften deutlich unterscheidet und im Inneren ähnliche Züge aufweist. […] Der Wuchsbezirk ist ein Landschaftsbereich mit einem noch einheitlicheren physiographischen Charakter innerhalb eines Wuchsgebietes."<sup>1</sup>

### **3.4.3. Forstbetrieb und Eigentumsart**

<span id="page-11-3"></span>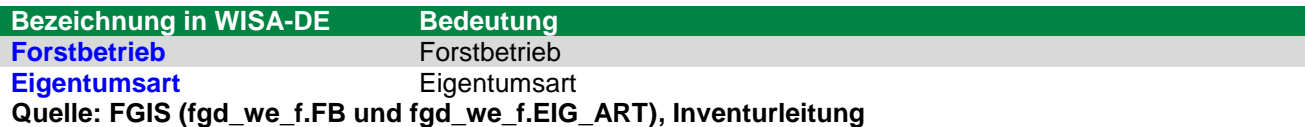

Codierung der Waldeigentumsarten

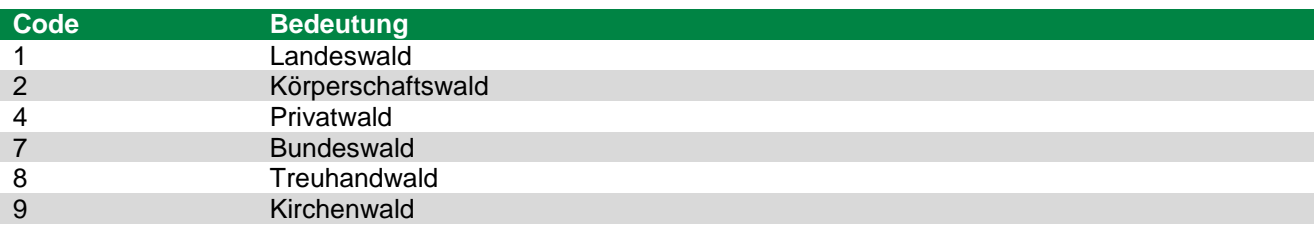

Für den Forstbetrieb existiert eine eindeutige Nummerierung (vierstellig), wobei die erste Stelle die Eigentumsart kennzeichnet.

### **3.4.4. Forstbezirk**

<span id="page-11-4"></span>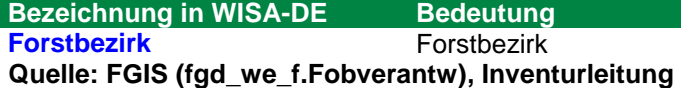

Die Forstbezirksnummer ist im Landeswald Teil der Forstbetriebsnummern. Sie wird aus dem FGIS generiert und durch die Inventurleitung während der Vorklärung zugeordnet.

l <sup>1</sup> GAUER, J., KROIHER, F. (Hrsg.) [2012]: Waldökologische Naturräume Deutschlands – Forstliche Wuchsgebiete und Wuchsbezirke – Digitale Topographische Grundlagen – Neubearbeitung Stand 2011. vTI Landbauforschung Sonderheft 359, 48 S.

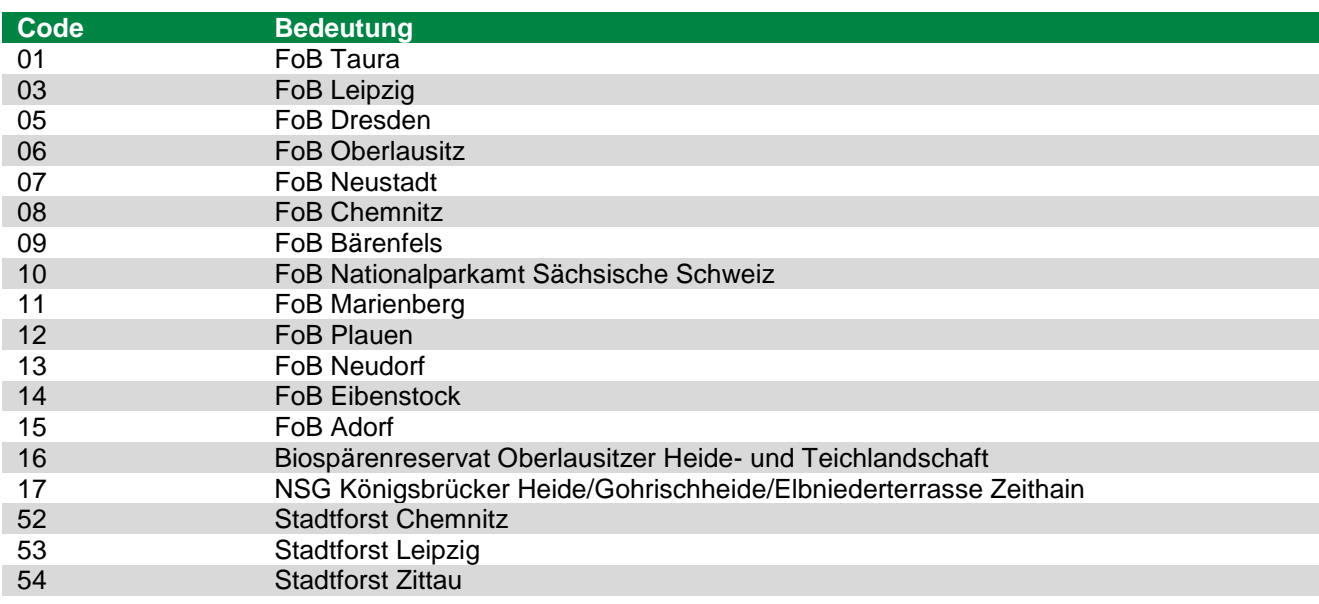

#### **3.4.5. Forstrevier**

<span id="page-12-0"></span>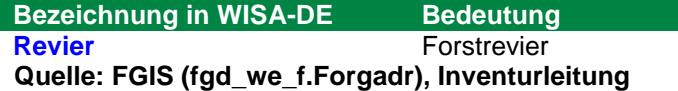

#### **3.4.6. Höhe NN**

<span id="page-12-1"></span>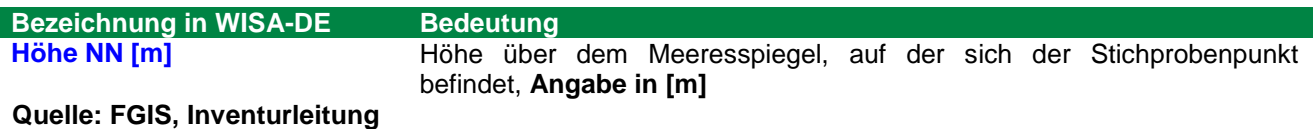

#### <span id="page-12-2"></span>**3.4.7. Menge der Nutzungseinschränkungen**

<span id="page-12-3"></span>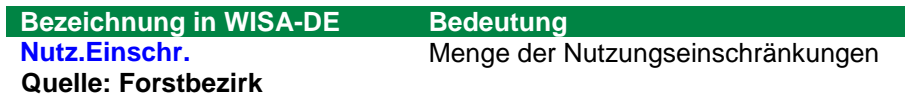

Nutzungseinschränkungen liegen vor, wenn Holznutzungen mindestens zu einem Teil nicht wahrgenommen werden können. Dabei werden sowohl Nutzungseinschränkungen aufgrund rechtlicher Vorschriften oder sonstiger nicht im Betrieb liegender Ursachen als auch betrieblich bedingte Nutzungseinschränkungen berücksichtigt.

Die Ursache der Nutzungseinschränkungen ist anzugeben (siehe Kapitel [0\)](#page-12-4).

<span id="page-12-4"></span>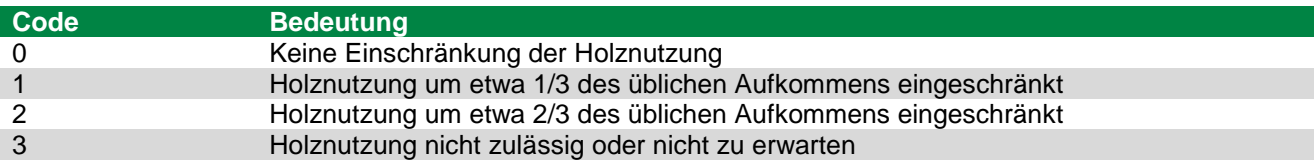

### <span id="page-13-0"></span>**3.4.8. Art der Nutzungseinschränkungen**

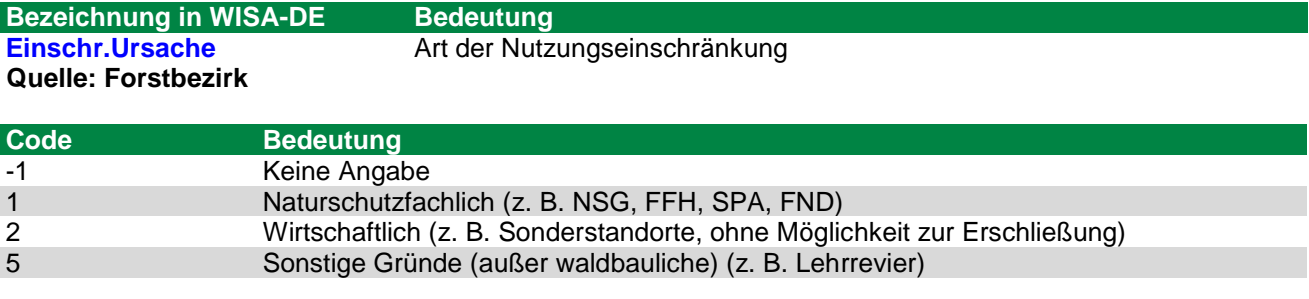

Wenn mehrere Arten der Nutzungseinschränkung vorliegen, ist die wichtigste anzugeben. Die Rangfolge ergibt sich aus der Codenummer. Code 1 ist von allen außerbetrieblichen Ursachen die wichtigste, Code 5 die unbedeutendste.

### **3.4.9. Natürliche Waldgesellschaft**

<span id="page-13-1"></span>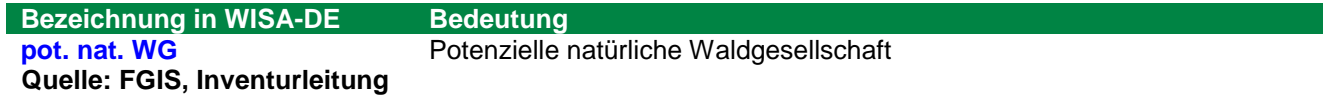

# **3.5. Registerblatt "STAO+WFKT"**

<span id="page-13-2"></span>Das Registerblatt "STAO+WFKT" (Vorklärung zum Standort und den Waldfunktionen) umfasst Merkmale zum Standort.

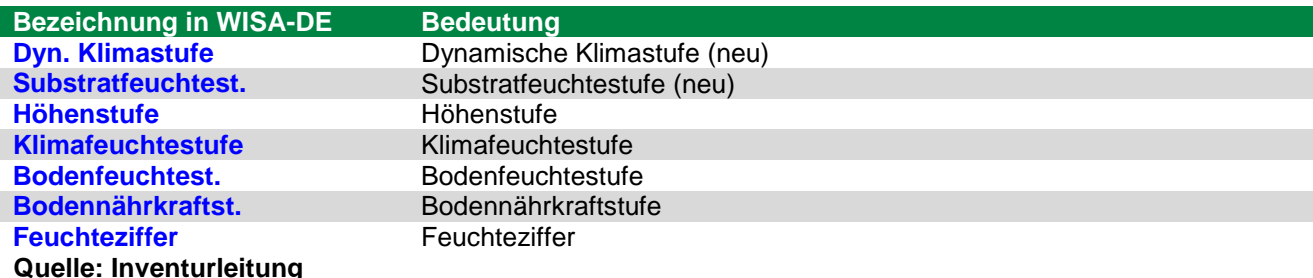

#### Dynamische Klimastufe

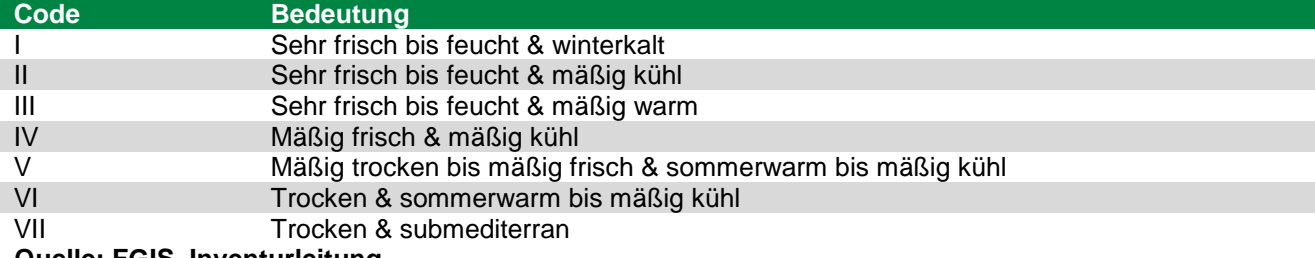

**Quelle: FGIS, Inventurleitung**

#### **Substratfeuchtestufe**

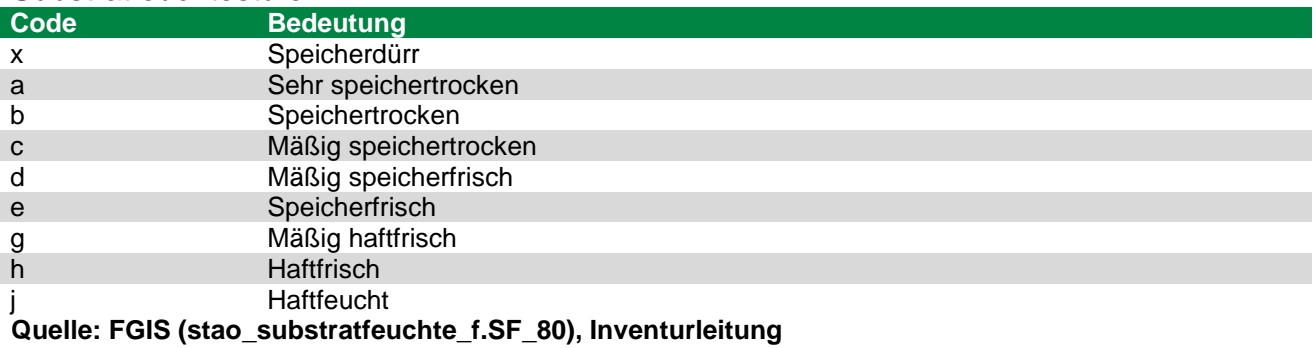

#### Höhenstufe

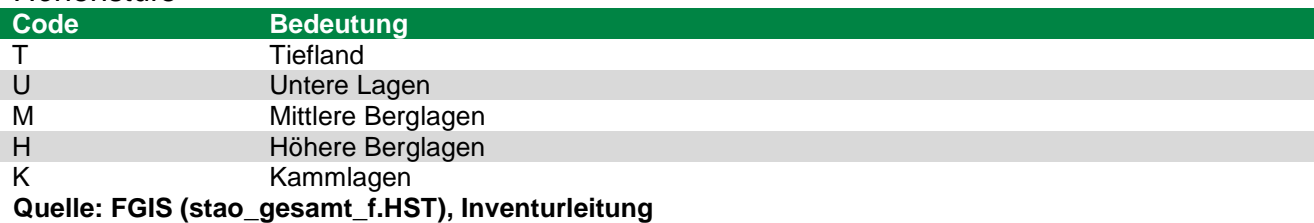

#### Klimafeuchtestufe

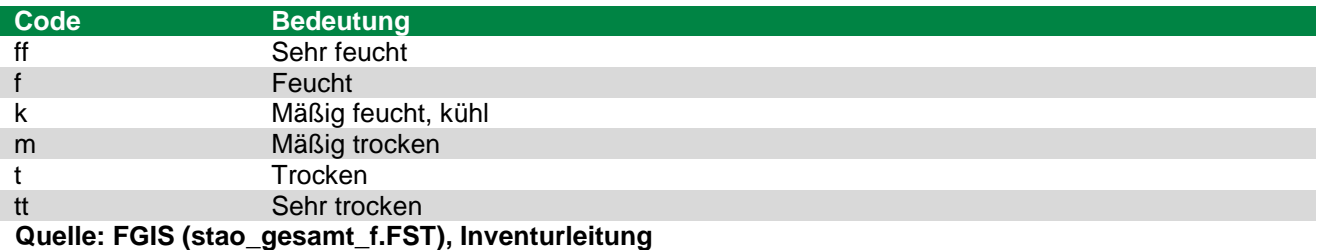

#### Bodenfeuchtestufe

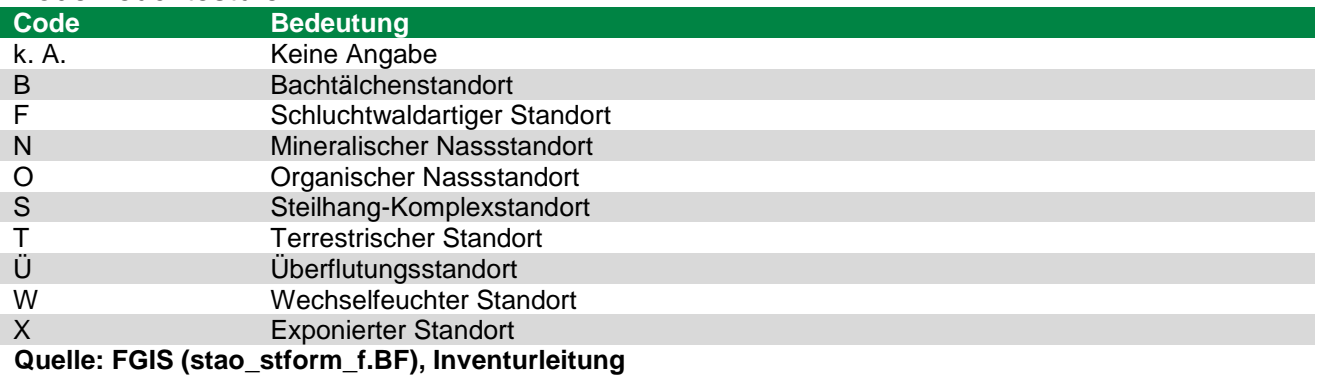

#### Bodennährkraftstufe

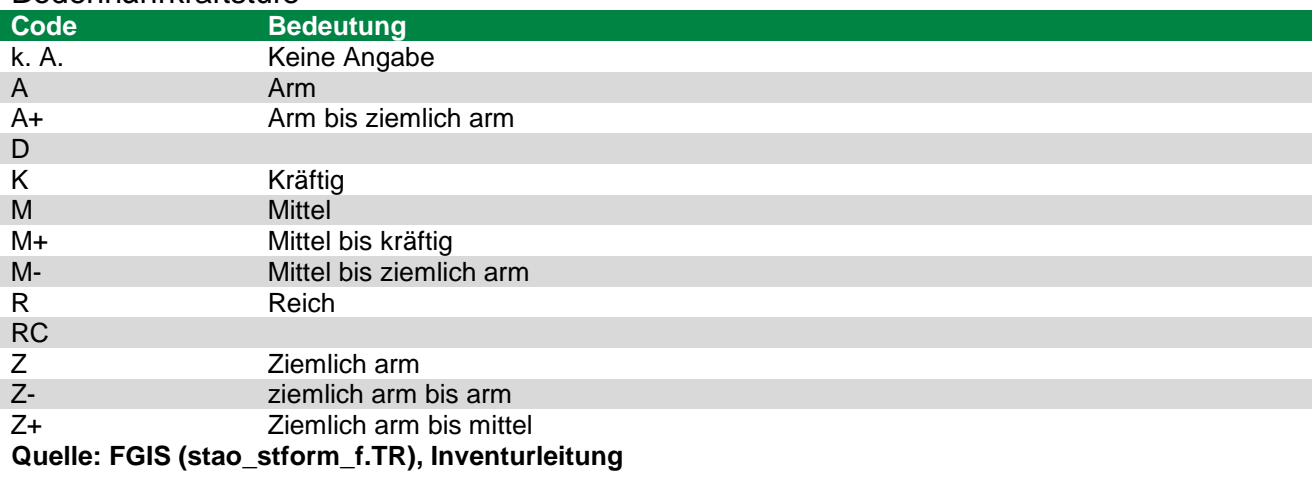

### **Feuchteziffer**

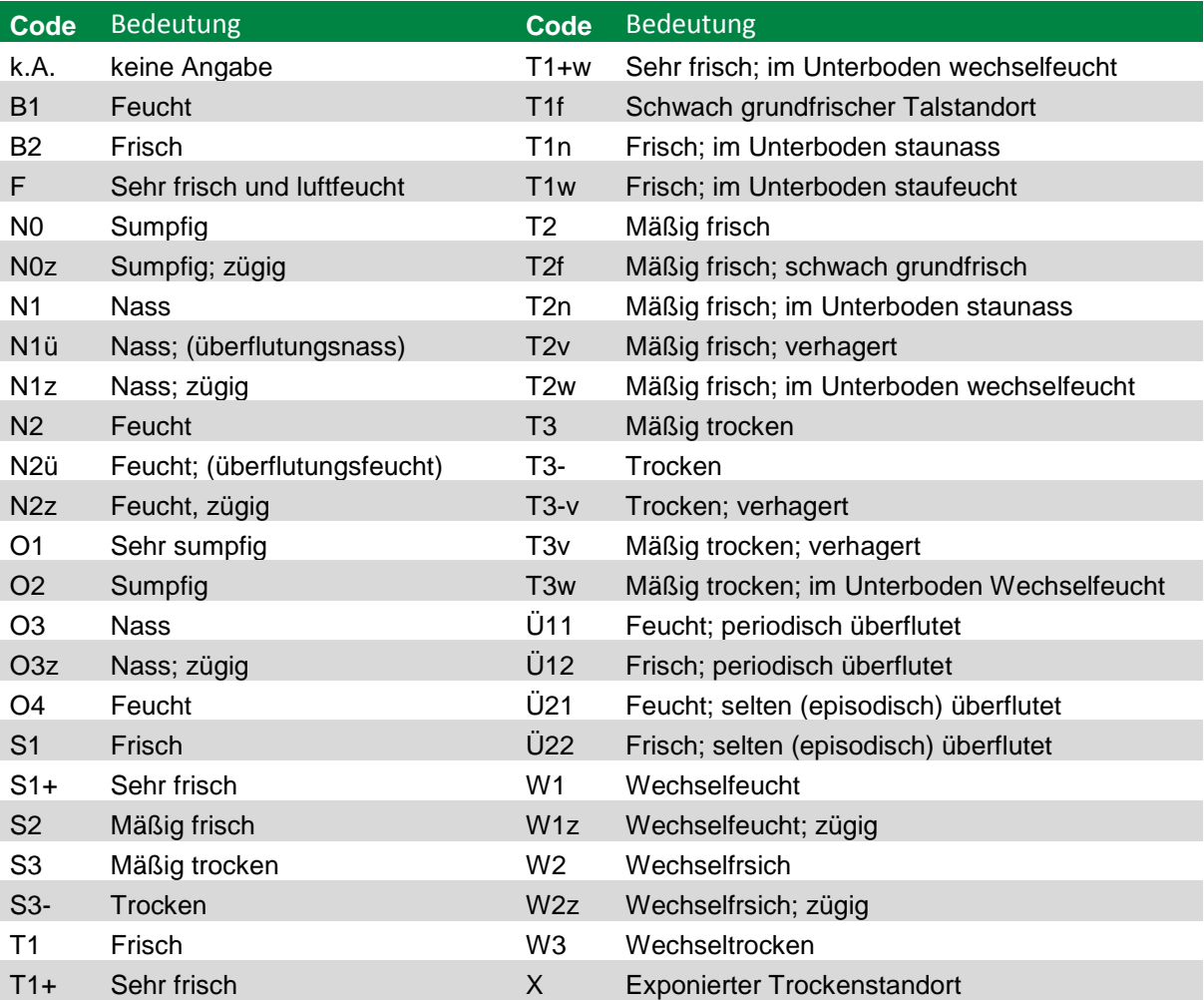

T1+f Grundfrischer Talstandort

**Quelle: FGIS (stao\_stform\_f.BFFZ), Inventurleitung**

# **3.6. Registerblatt "Koordinaten"**

<span id="page-16-0"></span>Das Registerblatt "Koordinaten" enthält Informationen zu den Koordinaten des Stichprobenpunktes. Angegeben werden u. a. die Koordinaten im Gauß-Krüger-Koordinatensystem in Zone 4, WGS84-Koordinaten und die Genauigkeit der GNSS-Messungen.

Diese Daten werden vorgegeben bzw. bei GNSS-Messungen automatisch eingetragen.

**Quelle: Inventurleitung**

# <span id="page-16-1"></span>4.Start der Felderhebung

Kurzinformation:

- Erhebungsmaske: STAT
- Allgemeine Informationen zur Aufgabenverteilung zwischen Aufnahmetrupp, Inventurleitung und Kontrolltrupp

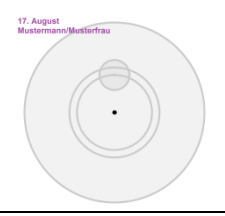

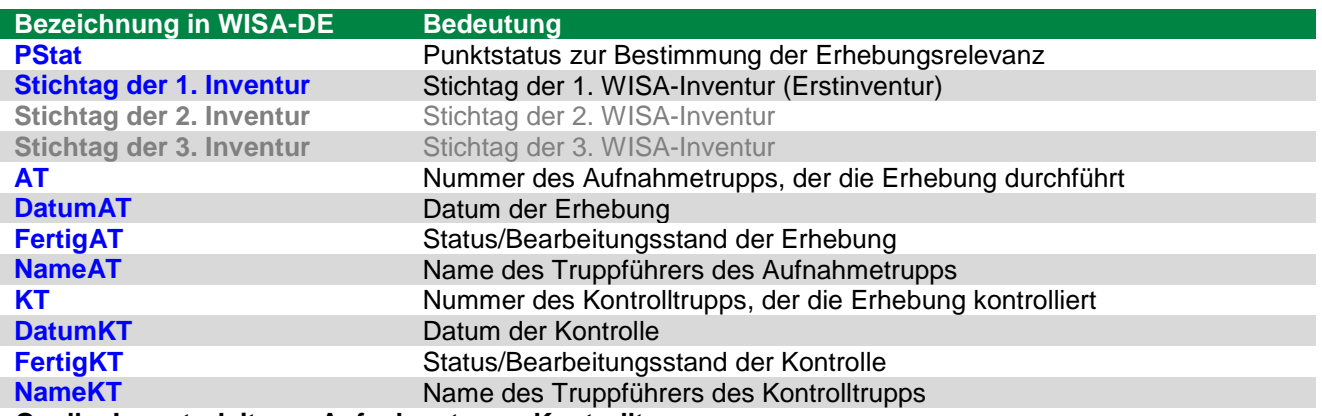

**Quelle: Inventurleitung, Aufnahmetrupp, Kontrolltrupp**

Stichprobenpunkte mit einem Punktstatus von 1 bis 3 (siehe Kapitel [3.3.2\)](#page-10-2) sind vom **Aufnahmetrupp** im Gelände aufzusuchen. Ist der Punktstatus nach der Vorklärung ungewiss (Punktstatus = 3), so hat der **Aufnahmetrupp** vor Ort zunächst den Punktstatus zu klären und den Stichprobenpunkt in Bezug auf § 2 SächsWaldG den Waldpunkten oder den Nichtwaldpunkten zuzuordnen.

Der Stichtag der Inventur wird von der Inventurleitung vorbelegt.

Die Nummer des Trupps (AT/KT) wird von der **Inventurleitung** vorbelegt. Die Nummer des Trupps kann vom Trupp nicht geändert werden.

Das Erhebungsdatum (DatumAT), der Name des Trupps (NameAT) sowie der Bearbeitungsstand der Erhebung (FertigAT) sind vom **Aufnahmetrupp** während der Felderhebung anzugeben. Dabei sollten vom Aufnahmetrupp für die Dokumentation des Bearbeitungsstandes ausschließlich die zwei Schlüsselziffern 41 oder 49 genutzt werden. Im Falle der reibungslosen Felderhebung ist die 49 zu verwenden, bei Fragen/Notizen/Hinweisen ist die 41 zu nutzen. Analog dazu hat der **Kontrolltrupp** das Kontrolldatum (DatumKT), den Namen des Kontrolltrupps (NameKT) sowie den Bearbeitungsstand der Kontrolle (FertigKT) während der Kontrolle einzutragen.

# <span id="page-17-0"></span>5.Punktauslegung im Gelände

Kurzinformation:

- Erhebungsmasken PE und POSI
- Menüpunkt Lage GNNS-Einmessung für aktuellen Punkt
- Navigation zum Punkt
- Einmessung des Punktes
- Einmessen von Hilfspunkten
- Markierung des Punktes

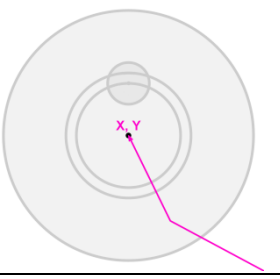

Grundsätzlich gilt: Im WISA-Verfahren sind alle Entfernungen hangneigungs- oder streckenreduziert horizontal zu vermessen. Es wird immer der Azimut zum einzumessenden Objekt angegeben. Beim Einmessen des Stichprobenpunktes über Polygonzug (alternativ zu GNSS-Einmessung) wird von Stichprobenpunkt zu Stichprobenpunkt, beim Einmessen eines Probebaumes vom Stichprobenmittelpunkt zum Baum gemessen usw.

Wenn für die Stichprobenpunkteinmessung ein elektronisches **Ultraschall-Entfernungsmessgerät** verwendet wird, ist vor jeder Punkteinmessung eine **Eichung** entsprechend der Bedienungsanleitung durchzuführen.

### <span id="page-17-1"></span>**5.1. Navigation und Koordinatenbestimmung mit GNSS**

**Schritte:**

- Menüpunkt Lage GNNS-Einmessung für aktuellen Punkt in WISA-DE ansteuern
- Einmessung des **Stichprobenpunktes**, alternativ eines **Hilfspunktes** mit Polygonzug zum Stichprobenmittelpunkt (s. Abschnitt [5.2\)](#page-18-0)
- Eintrag aller **Eigenschaften der Messung** (s. Abschnitt [0\)](#page-19-0)

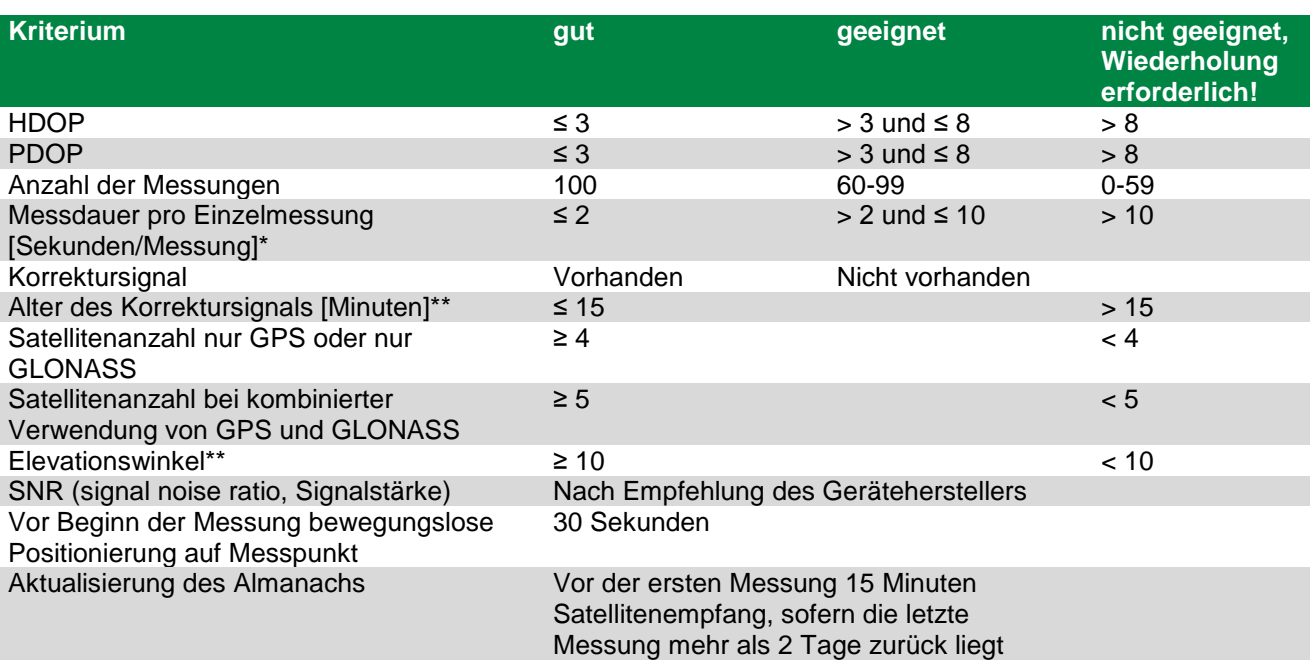

Für die Navigation sowie die **Einmessung** der Koordinaten **aller Punkte** mit einem L1- GNSS-Empfangsgerät werden folgende **Mindeststandards** verlangt:

*\* Bei Signalfrequenz = ein Messwert pro Sekunde*

*\*\* vorgeschlagener Konfigurationswert*

Die Daten werden automatisch nach dem Messvorgang in der Datenbank abgespeichert.

Die Messung kann nach 20 Minuten abgebrochen werden, wenn wegen ungünstigen Empfangsbedingungen keine geeignete Messung möglich ist.

Es muss eine **Wiederholungsmessung** erfolgen, wenn für mindestens ein Kriterium kein geeigneter Wert erreicht wird. Empfohlen wird eine Wiederholungsmessung, wenn alle Werte lediglich als geeignet eingestuft sind.

Bei Stichprobenmittelpunkten, an welchen kein GPS-Empfang existiert, besteht die Möglichkeit, die Koordinaten eines Hilfspunktes exzentrisch einzumessen und Azimut und Entfernung zum Stichprobenmittelpunkt anzugeben (Registerblatt "Polygon" im Menüpunkt Lage - GNNS Einmessung).

Dabei wird die Entfernung und Azimut vom eingemessenen Hilfspunkt in Richtung Sollkoordinate angegeben, der Messgehilfe eingewiesen und innerhalb der Software mit dem Befehl Hilfspunkt über Punktkoordinate setzen indirekt durch die Software ermittelt.

Azimut und Enfernung werden dabei sooft verändert bis sich der Messgehilfe an der Sollkoordinate befindet.

<span id="page-18-0"></span>Siehe Softwareanleitung WISA-DE.

### **5.2. Polygonzug zum STP (Registerblatt "Schrittweise")**

Bei Hindernissen oder nicht verfügbarem Satellitenempfang wird der Stichprobenpunkt von dem letzten bekannten Punkt aus mit einem **Polygonzug** eingemessen. Die

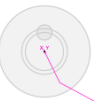

Dokumentation der Daten für den Polygonzug erfolgt im Registerblatt "Schrittweise" des **letzten bekannten Stichprobenpunktes**.

<span id="page-19-0"></span>Wenn für die Stichprobenpunkteinmessung ein elektronisches **Ultraschall-Entfernungsmessgerät** verwendet wird, ist vor jedem Polygonzug eine **Eichung** entsprechend der Bedienungsanleitung durchzuführen.

# <span id="page-20-0"></span>**5.3. Art derEinmessung und Markierung (Erhebungsmaske, POSI")**

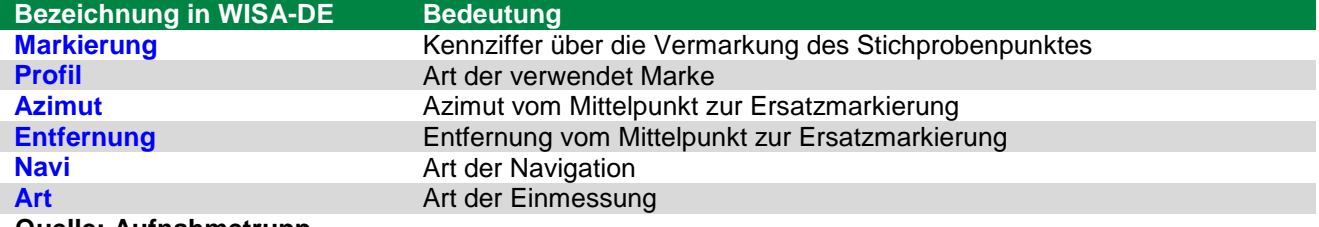

**Quelle: Aufnahmetrupp**

Die im Wald liegenden **Stichprobenpunkte** werden mit verzinkten Eisenprofilen und Markierungskegeln, die nebeneinander im Boden versenkt werden, markiert. Kann die Markierung nicht eingeschlagen werden (z. B. Fels, Bachbett oder Rückegasse), wird ein **Ersatzpunkt** vermarkt und dokumentiert (Azimut, Horizontalentfernung vom Mittelpunkt zur Ersatzmarkierung).

Bei der Markierung des Inventurpunktes über einen Hilfspunkt ist folgendermaßen vorzugehen:

Der Inventurpunkt ist an mit seinen Sollkoordinaten einzumessen. Anschließend wird eine dauerhafte Ersatzvermarkung an einem geeigneteren Ersatzpunkt eingeschlagen. Nun kann, in der Maske "POSI"  $\rightarrow$  "Permanente Punktmarkierung", vom Sollpunkt der Lagerversatz mittels Azimut (Gon) und Horizontalentfernung (cm) in Richtung Ersatzpunkt eingemessen werden. Dabei sollte ein möglichst kurzer Abstand zwischen Sollpunkt und Ersatzpunkt gewählt werden (< 5 m).

Die Lage desErsatzpunktes sollte möglichst im gleichen Bestand liegen.. In den Notizen ist

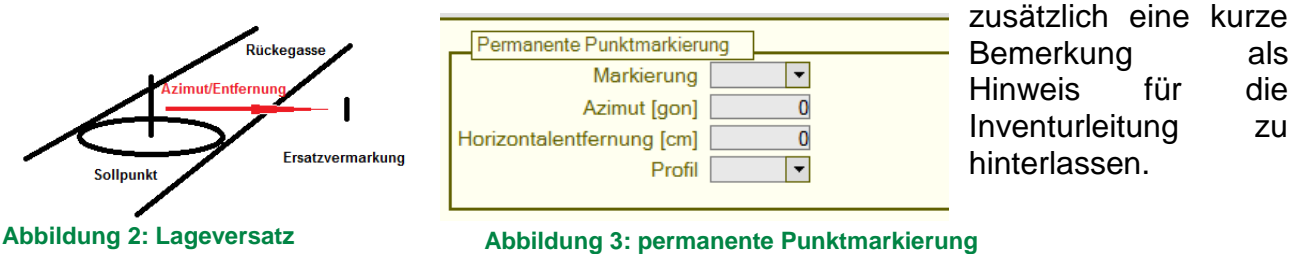

Es werden ausschließlich Stichprobenpunkte vermarkt, die auf bestocktem Holzboden und auf Blößen (unbestockter Holzboden) liegen. Im Wald liegende **Nichtholzboden-Punkte werden nicht vermarkt** (siehe Kapitel [6.1\)](#page-22-1).

Die Vermarkung ist ca. 5 cm tief in die Erde zu versenken und zu verdecken, z. B. mit Laub.

#### Folgende Kennziffern sind erlaubt:  $0^{\circ}$

Alle bei Vorgängerinventuren bisher aufgenommenen Stichprobenpunkte sind durch ein im Boden versenktes Eisenprofil und einen daneben platzierten Markierungskegel verdeckt gekennzeichnet. Wo die Markierung nicht eingeschlagen werden konnte (z. B. Fels, Bachbett) wurde ein Ersatzpunkt vermarkt und im Formblatt "Punkteinmessung" (PE) eingetragen.

Ist eine Markierung nicht mehr auffindbar oder als dauerhafte Markierung nicht mehr geeignet, so ist das zu vermerken und der Stichprobenpunkt wird wie bei der Erstaufnahme neu markiert.

Eine intakte Markierung ist unverändert zu belassen.

Folgende Kennziffern sind erlaubt: ""0", "1", "2", "3", "4"

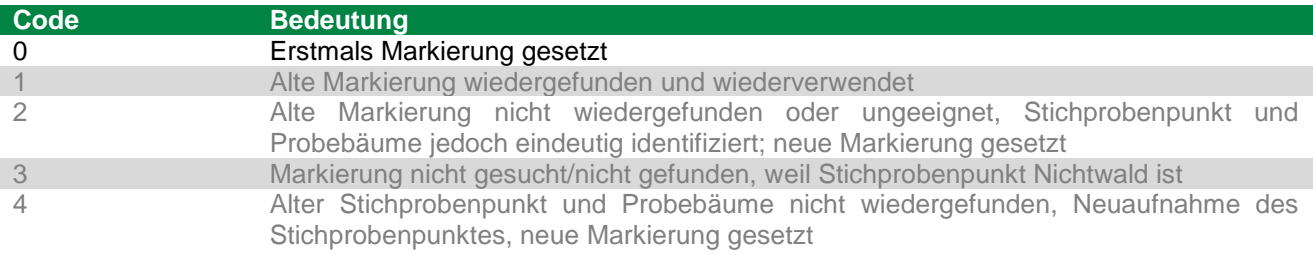

# <span id="page-22-0"></span>6.Erhebung allgemeiner Punktmerkmale

Kurzinformation:

- Erhebungsmaske: PAL
- Erhebungen zum Stichprobenpunkt, z. B. Waldentscheid, Begehbarkeit und Geländeinformationen

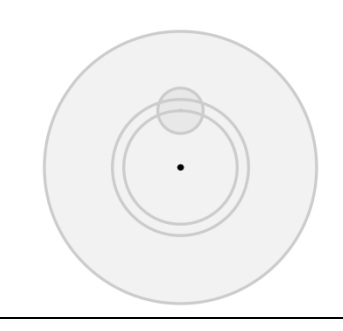

## **6.1. Waldentscheid**

<span id="page-22-1"></span>**Bezeichnung in WISA-DE Bedeutung Wa** Waldentscheid zur Feststellung der Waldeigenschaft Quelle: Inventurleitung, Forstbezirk, Aufnahmetrupp

Nach dem Auffinden eines Stichprobenpunktes wird durch den Aufnahmetrupp zunächst festgestellt, ob er sich im Wald befindet.

Wald im Sinne der Waldinventur Sachsen ist jede Fläche, die nach §2 SächsWaldG als Wald definiert ist.

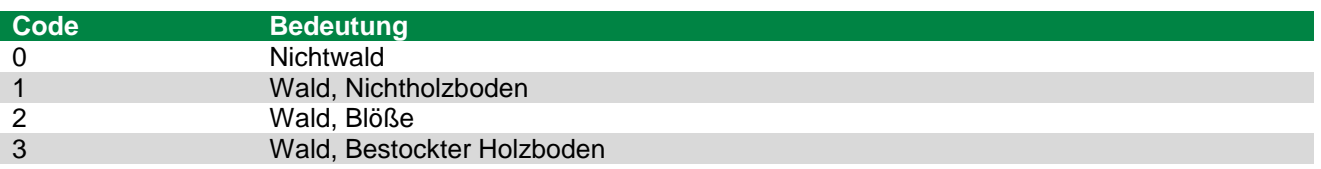

Zum **Nichtwald** gehören hier auch die nichtforstlichen Betriebsflächen.

Zum **Nichtholzboden** gehören Gebäude/Hofraum, Baumschulen, Kämpe, forstliche Sonderkulturen, Wege/Schneisen/Gestelle mit einer Breite von über 5,0 m\*, Brandschutzstreifen mit einer Breite von über 5 m, Strom-, Wasser- und Gasleitungen, Wasserflächen (Flüsse, Bäche, Gräben) mit einer Breite von über 5 m, Sümpfe, Unland, Ödland, Felsen, Abbauland, Sand-, Kies- und Lehm-/Tongruben, Steinbrüche, Wildacker- /Wildwiesenflächen, Lager- und Parkplätze, Wasserbehälter sowie Erholungsflächen. Im Zweifel ist gemäß angezeigter Forstgrundkarte zu entscheiden. Waldadressen außerhalb des aktuellen Forstbetriebes sind stets kursiv gedruckt.

**Blößen** sind vorübergehend unbestockte Holzbodenflächen, welche keine Bäume im Oberstand kleiner oder größer gleich 7 cm BHD aufweisen.

Eine Vermarkung von Nichtholzboden-Punkten erfolgt nicht (s. Kapitel [5.3\)](#page-20-0). Weitere Aufnahmen werden nur im Wald - bestockter Holzboden [Code 3] und Blößen [Code 2] durchgeführt.

\* Bei der Bestimmung der Wegebreite für die Ausweisung von Nichtholzboden werden Bankette und Weggräben auf beiden Seiten einschließlich der Außenseite der Gräben mit gemessen, nicht jedoch anschließende Böschungen.

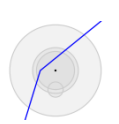

# **6.2. Änderung der Landnutzungsart**

<span id="page-23-0"></span>**Bezeichnung in WISA-DE Bedeutung** 

**Landnutzungsart** Landnutzungsart Quelle: Aufnahmetrupp

Bei Wiederholungsaufnahmen gilt: Für Nichtwaldpunkte, die bei der vorherigen Aufnahme Wald waren, ist die aktuelle Landnutzungsart und für Waldpunkte, die bei der vorherigen Aufnahme Nichtwald waren, ist die damalige Landnutzungsart anzugeben. Angaben aus der Vorklärung sind zu prüfen.

# **6.3. Begehbarkeit**

<span id="page-23-1"></span>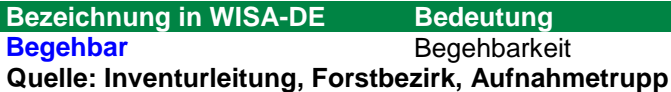

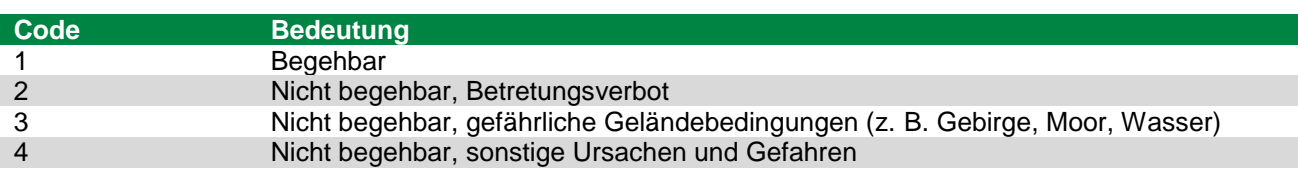

Begehbare Stichprobenpunkte werden eingemessen und aufgenommen. Nicht begehbare Stichprobenpunkte der Kategorie 2 **(Betretungsverbot)** werden vom Aufnahmetrupp nicht aufgesucht. Über die Begehbarkeit entscheidet der Aufnahmetrupp nach Besichtigung vor Ort abschließend.

Vorübergehend nicht begehbare Stichprobenpunkte sind möglichst zu einem späteren Zeitpunkt aufzunehmen. So sind beispielsweise wegen Sturmschäden vorübergehend nicht begehbare Stichprobenpunkte nach der Aufarbeitung aufzunehmen.

Zu Stichprobenpunkten, die permanent nicht begehbar sind, werden nur die Angaben der Vorklärung durch die Inventurleitung bzw. den Forstbezirk gemacht.

# **6.4. Geländemerkmale**

### **6.4.1. Geländeform**

<span id="page-23-3"></span><span id="page-23-2"></span>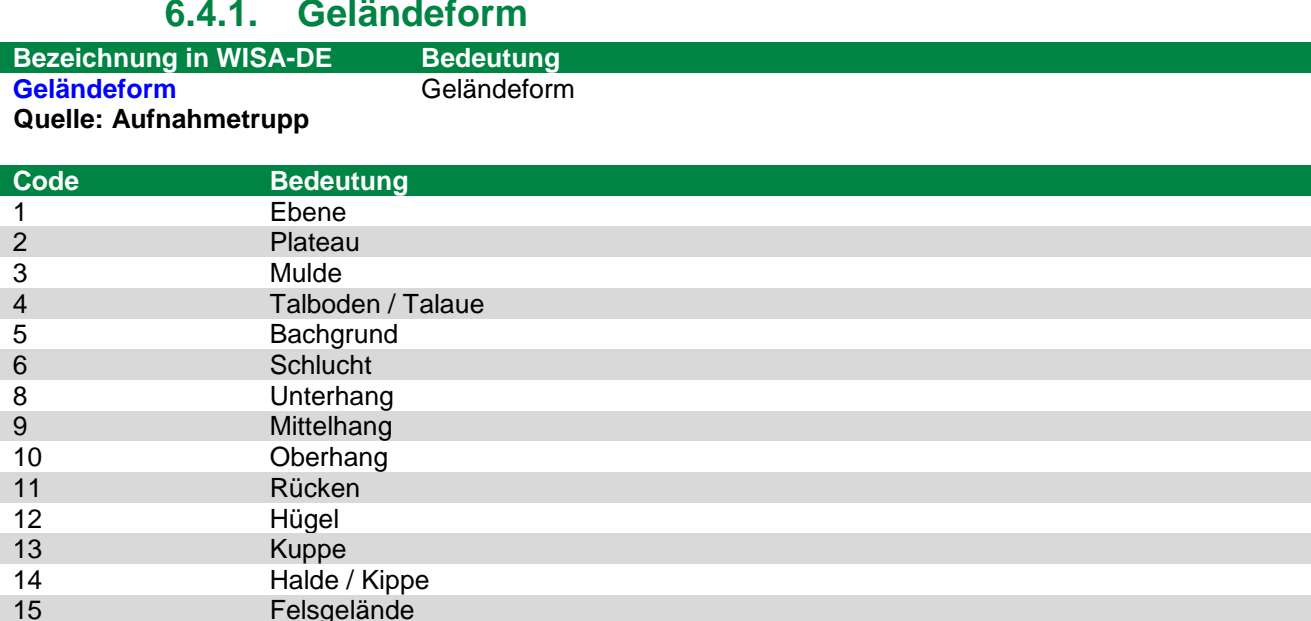

### **6.4.2. Geländeneigung**

<span id="page-24-0"></span>**Bezeichnung in WISA-DE Bedeutung Gneig [Grad]** Geländeneigung, **Angabe in [°] Quelle: Aufnahmetrupp**

Die Geländeneigung wird hierfür im **Probekreis mit Radius = 12,0 m in Richtung des Hauptgefälles** mit dem Höhen- und Entfernungsmesser gemessen und in [°] angegeben.

#### **6.4.3. Geländeexposition**

<span id="page-24-1"></span>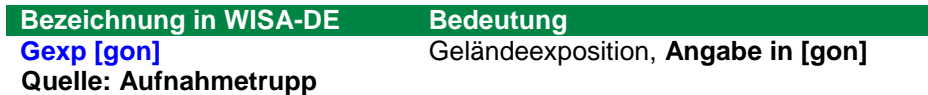

Die Geländeexposition wird hierfür im **Probekreis mit Radius = 12,0 m mit dem Kompass** (400-gon-Teilung) durch Visur in Richtung des Hauptgefälles gemessen.

Im ebenen Gelände (bis 3 Grad Neigung) entfällt die Messung der Exposition.

### <span id="page-24-2"></span>**6.5. Bestandesdaten**

#### **6.5.1. Betriebsklasse**

<span id="page-24-3"></span>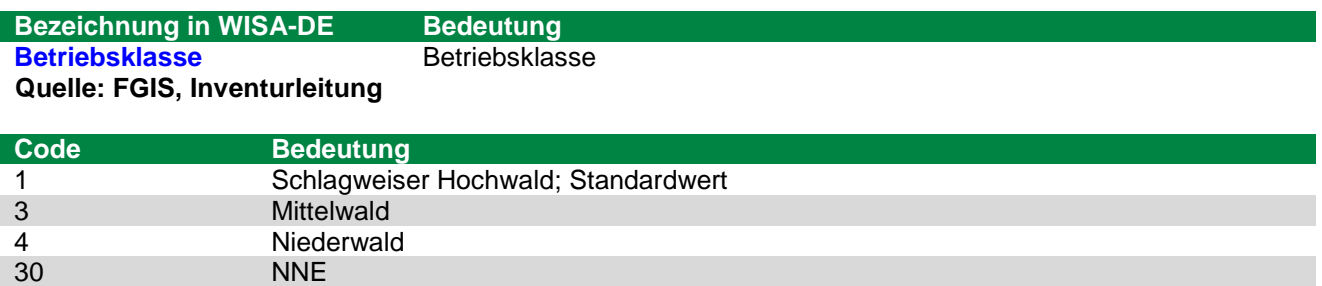

#### **6.5.2. Zielzustand**

<span id="page-24-4"></span>**Bezeichnung in WISA-DE Bedeutung WET** Zielzustand im Waldentwicklungstyp **Quelle: FGIS (Zieltypen\_220612.Zieltyp), Inventurleitung**

## **6.6. Technologie**

<span id="page-24-5"></span>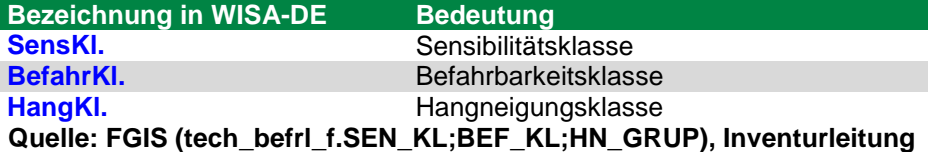

Die Sensibilitätsklassen, Befahrbarkeitsklassen und Hangneigungsklassen werden entsprechend Richtlinie zur Anwendung von Holzerntetechnologien im Staatswald des Freistaates Sachsen vom 03. März 2006, Az.: 41-8644.30 aus dem FGIS generiert.

# <span id="page-25-0"></span>7.Erhebung Ränder

Kurzinformation:

- Erhebungsmaske: RAN
- Erhebung von bis zu 2 Rändern
- Angabe von Anfangs-(, Knick-) und Endpunkt mit Azimut und Horizontalentfernung
- Benennung der Art des Randes

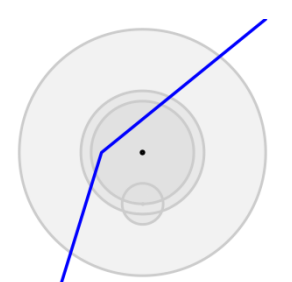

Werden Probekreise mit den Radien 5 m, 6 m oder 12,0 m von Rändern geschnitten, so sind diese Ränder einzumessen und aufzunehmen. Jedoch darf jeder Stichprobenpunkt maximal über zwei aktuelle Ränder verfügen.

Bei der Vorgängerinventur eingemessene Ränder sind zu überprüfen. Die Einmessung entfällt, wenn korrekte Angaben vorhanden sind. Neue Ränder sind aufzunehmen, solange keine zwei Ränder dem Stichprobenpunkt zugeschrieben sind. Verfügt ein Stichprobenpunkt bereits über zwei Ränder und ist ein noch nicht erfasster neuer Rand eindeutiger, so ist dieser aufzunehmen und einer der beiden weniger eindeutigen, bestehenden Ränder auf die Kennziffer = 4 ("Nicht mehr auffindbarer bzw. nicht mehr gültiger Rand einer früheren Aufnahme") zu ändern (siehe Kapitel [7.3.1\)](#page-28-1).

Folgende Probekreisgrenzen werden als Ränder eingemessen (s. Kapitel [7.3.2\)](#page-28-2):

#### **Waldaußenrand:**

Abstand zur Grenzlinie des gegenüberliegenden Waldrandes mindestens 50,0 m

#### **Waldinnenrand:**

Abstand zur Grenzlinie des gegenüberliegenden Waldrandes zwischen 30,0 m und 50,0 m

#### **Grenze zu Nichtholzboden, Blöße, Betrieb, Teilfläche und Bestand:**

Erfasst werden Grenzen zu anderen Forstbetrieben, Nichtholzböden und Blößen bis 30 m Abstand zum gegenüberliegenden Waldrand.

Von der Erfassung von Rändern ausgenommen sind Verjüngungskreise r = 2 m, welche geschnitten werden oder hinter den Grenzen außerhalb des Bestandes liegen. Sie werden in den Bestand verlagert in welchem der Inventurmittelpunkt liegt (siehe Kap. 8.2. Lage des Probekreises).

Teilflächen- und Bestandesgrenzen sind dann als Rand einzumessen, wenn wesentliche Altersunterschiede (> 20 J.), deutlich und klar abgrenzbare flächige Baumartenwechsel, deutliche Höhenunterschiede oder Stammzahlen erkennbar sind und angenommen werden kann, dass diese Stratenunterschiede auch bis zur Folgeinventur mit hoher Wahrscheinlichkeit erhalten bleiben.

Trupp- bis horstweise Beimischungen bzw. plenterartige Bestockungen führen zu keiner zwingenden Einmessungspflicht für Bestandesränder. Ist aufgrund der Bestockungsunterschiede eine Abgrenzung als neue Teilfläche wahrscheinlich, so ist ein Bestandesrand auszuweisen.

Bei der anschließenden Datenerhebung wird jener Teil des Probekreises erfasst, in dem auch der **Stichprobenmittelpunkt** liegt. Teile auf der anderen Seite des Randes werden nicht erhoben. Dies betrifft sowohl die Erhebungsbäume ab 7 cm BHD als auch das Totholz.

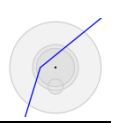

# **7.1. Rand vorhanden?**

<span id="page-26-0"></span>**Bezeichnung in WISA-DE** Bedeutung<br> **Vorhanden?** Zur Angabe

Zur Angabe, ob Ränder vorhanden und damit aufzunehmen sind

**Quelle: Aufnahmetrupp**

Im Feld "Vorhanden?" ist der Wert "-1" voreingestellt. Dieser Wert ist vom Aufnahmetrupp in jedem Fall zu ändern.

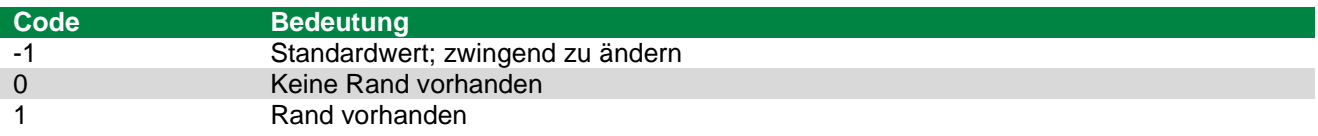

### **7.2. Einmessung von Rändern**

<span id="page-26-1"></span>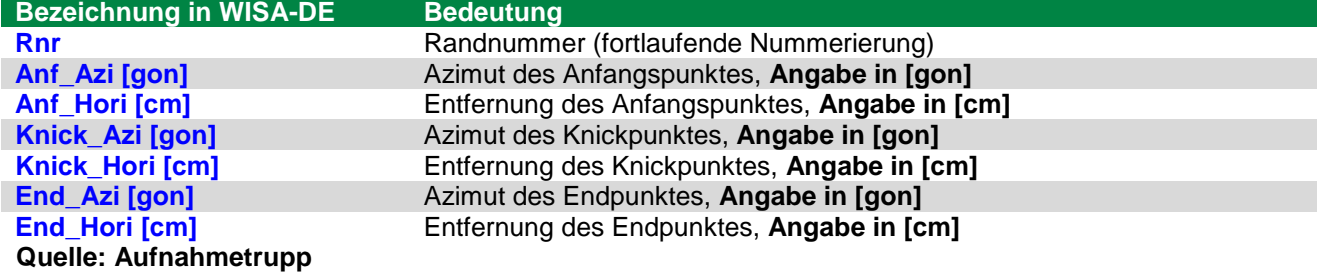

Jeder Rand wird durch eine eindeutige Randnummer (Rnr) beschrieben.

Die Einmessung der Ränder erfolgt, indem – ausgehend vom Stichprobenmittelpunkt – die Horizontalentfernung und der Azimut für zwei auf der Grenzlinie liegende Punkte bestimmt werden. Verläuft der Rand nicht geradlinig, so wird ein Knickpunkt eingemessen.

Je Rand ist nur ein Knickpunkt erlaubt. Die **Einmesspunkte** auf dem Rand sollten **mindestens 6,0 m, besser 10 m,** voneinander entfernt sein.

Der Verlauf des Randes ist so zu begradigen, dass die Abweichung von der realen Situation möglichst gering ist.

Der Rand verläuft normalerweise am äußeren Kronenrand (Trauf). Wenn die angrenzende Landnutzungsform eindeutig abgegrenzt ist (z. B. Zaun, Straße), ist das der Rand.

Die eingemessenen Ränder werden in der Plot-Skizze von WISA-DE angezeigt. Die Angaben sollen vom Aufnahmetrupp vor Ort überprüft werden, indem die Skizze mit der realen Situation verglichen wird.

Bäume hinter eingemessenen Rändern werden nicht erfasst.

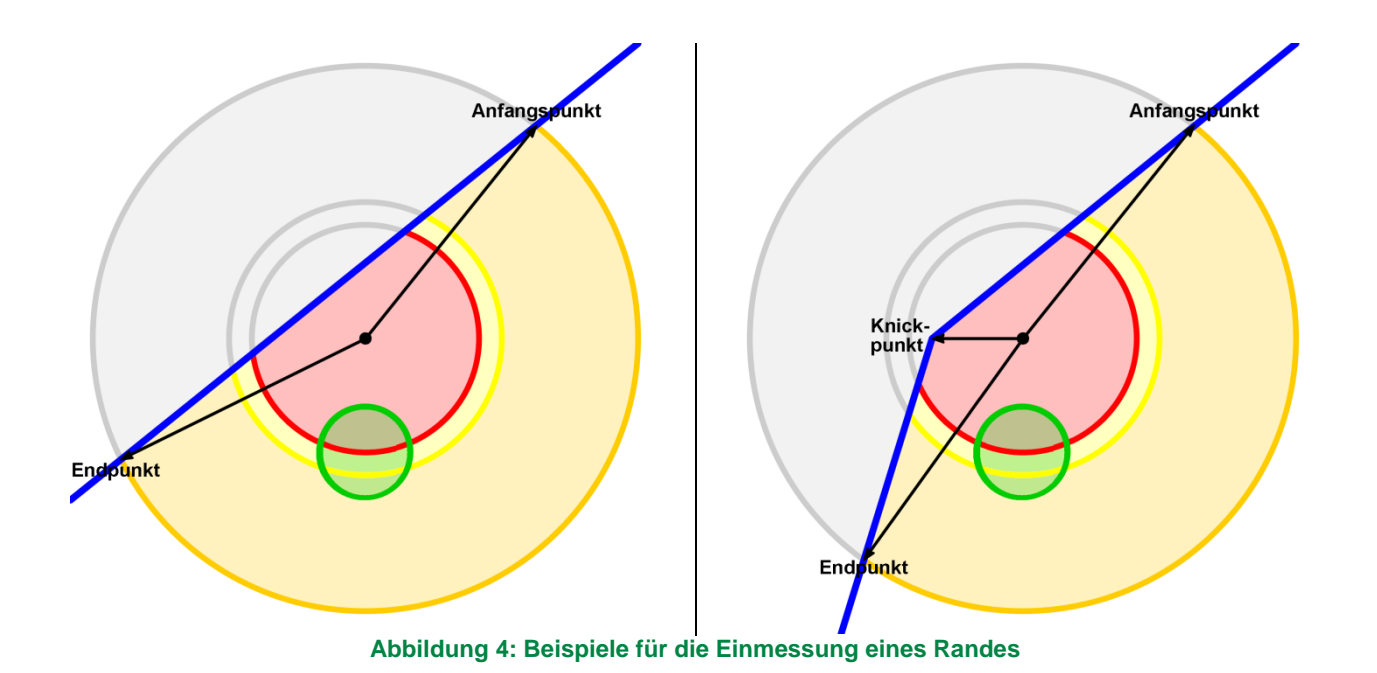

<span id="page-27-0"></span>Zwei separat eingemessene Ränder dürfen sich zwischen oder an den Anfangs- und Endpunkten weder kreuzen noch berühren.

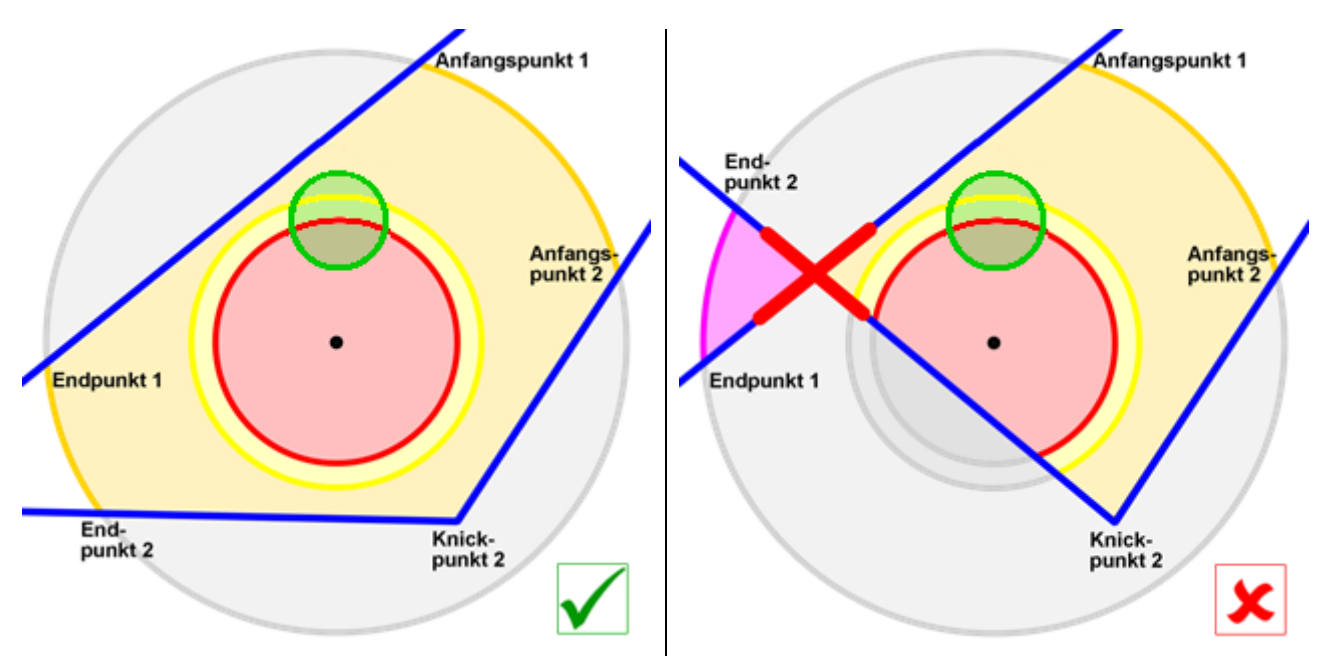

<span id="page-27-1"></span>**Abbildung 5: Beispiele für erlaubte (li.) und nicht erlaubte (re.) Einmessung von zwei Rändern**

# <span id="page-28-0"></span>**7.3. Randkennung und -art**

### **7.3.1. Kennziffer Rand**

<span id="page-28-1"></span>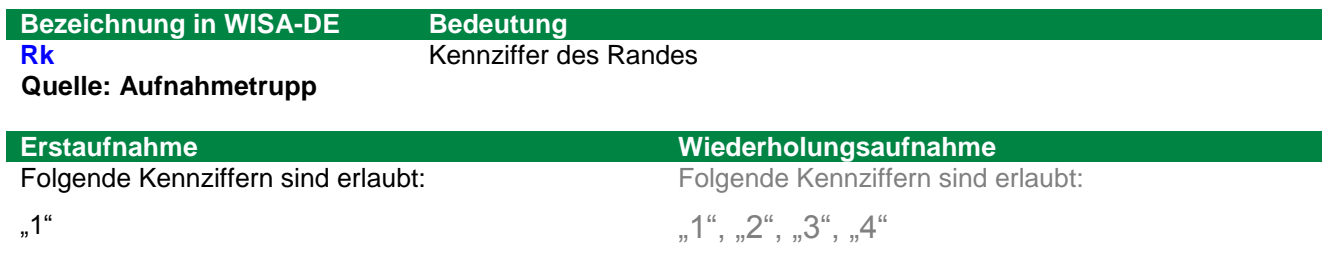

#### Jeder Rand ist durch eine Kennziffer zu beschreiben.

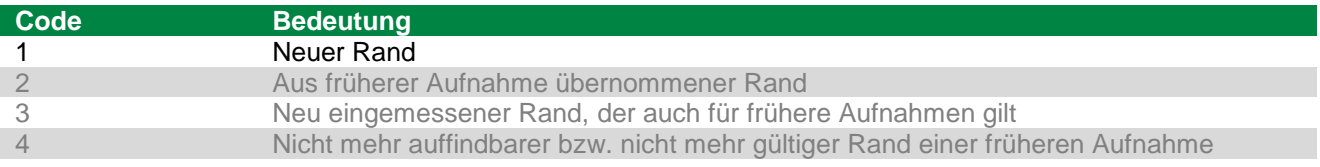

#### **7.3.2. Randart**

<span id="page-28-2"></span>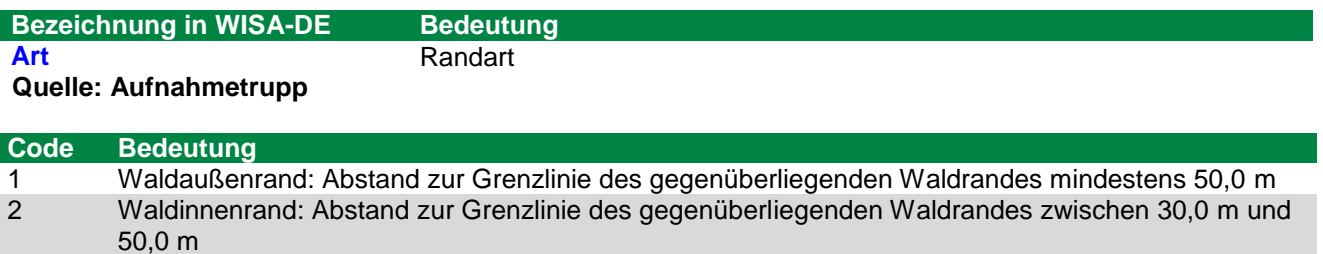

6 Grenze zu Nichtholzboden oder Blöße bis 30,0 m Abstand zum gegenüberliegenden Waldrand, Betriebs, Teilflächen - oder Bestandsgrenzen

# <span id="page-29-0"></span>8.Erhebung Verjüngung

Kurzinformation:

- Erhebungsmaske: JUNG
- 2 m Radius i. d. R. 5 m nördlich des **Stichprobenmittelpunktes**
- Erhebung der Anzahl gleichartiger Bäume

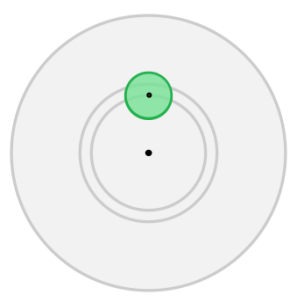

## **8.1. Probebäume mit < 7,0 cm BHD vorhanden?**

<span id="page-29-1"></span>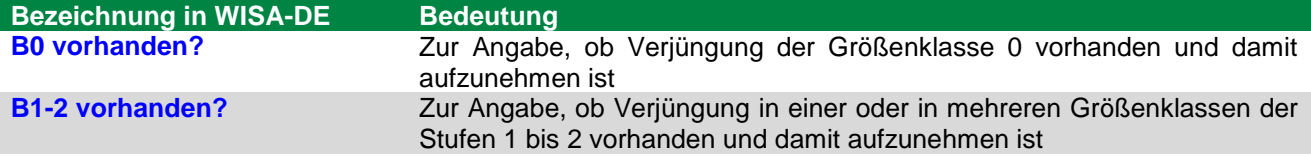

#### **Quelle: Aufnahmetrupp**

In den Feldern "B0 vorhanden?" und "B1-2 vorhanden?" ist der Wert "-1" voreingestellt. Dieser Wert ist vom Aufnahmetrupp **in jedem Fall zu ändern**.

Das Vorhandensein oder Fehlen von Verjüngung ist separat für die Probebäume von ≥ 20,0 cm bis < 50,0 cm Baumhöhe (B0), als auch für die Probebäume von **≥** 50,0 cm Baumhöhe bis < 7,0 cm Brusthöhendurchmesser (B1-2) anzugeben.

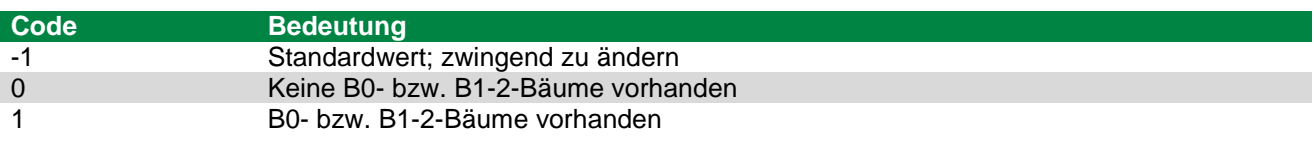

# **8.2. Lage des Probekreises**

<span id="page-29-2"></span>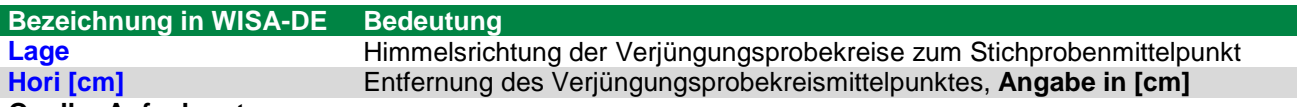

**Quelle: Aufnahmetrupp**

Bäume unter 7,0 cm Brusthöhendurchmesser werden in Probekreisen mit 2,0 m Radius, deren Mittelpunkt sich **i. d. R. 5,0 m nördlich des Stichprobenmittelpunktes** befindet, gezählt.

Liegen die Probekreise 5,0 m nördlich des Stichprobenmittelpunktes nicht vollständig in demselben Bestand, hinter einem eingemessenen Rand oder werden sie durch einen Wildschutzzaun **geteilt**, so wird der Probekreis in der Reihenfolge Süden – Osten – Westen verschoben. Das Probekreiszentrum wird mit einer temporären Markierung (z.B. **Stock mit farbigem Band**) gekennzeichnet. Abweichungen von den Standards für Lage und Entfernung sind zu korrigieren.

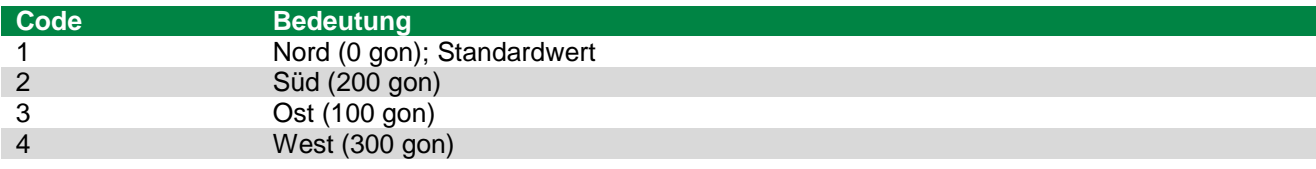

## **8.3. Erhebung der Anzahl gleichartiger Bäume**

<span id="page-30-0"></span>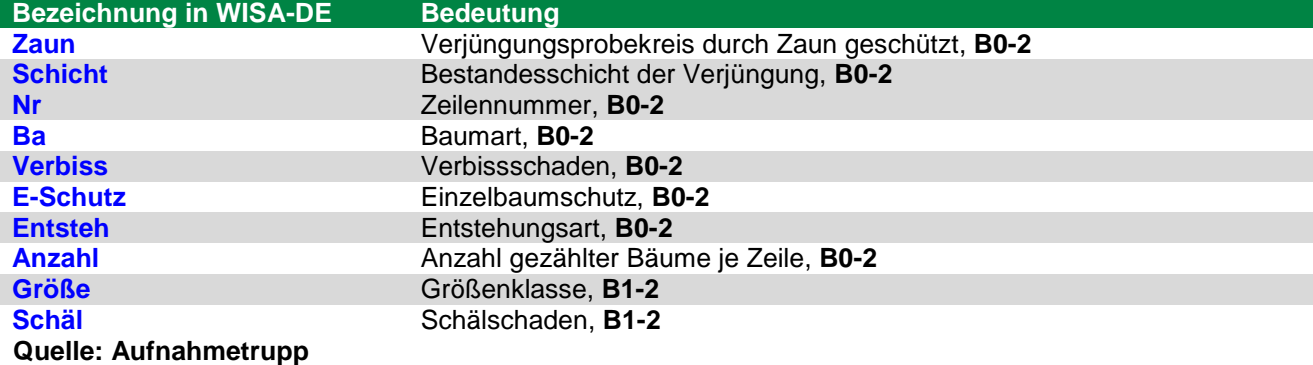

Unterschieden nach Baumart, Größenklasse, Wildschäden, Einzelschutz und der Art der Bestandesentstehung, sind die Bäume zu zählen. Es werden **maximal 15 Bäume pro Merkmalskombination** gezählt (Zählgrenze). Jede Kombination aus Baumart, Höhenklasse, Verbiss und Schutzmaßnahme ergibt eine neue Datenzeile.

Fege- und Schlagschäden sind in der Größenklasse B0 dem mehrfachen Verbiss und in der B1/B2 dem Schälschaden zuzuordnen.

#### **Probebäume von ≥ 20,0 cm Höhe bis < 7,0 cm BHD**

#### **Größenklasse**

- $0 = \ge 20$  cm bis <50 cm
- 1 = ≥ 50,0 cm bis < 130,0 cm Höhe
- $2 = \ge 130,0$  cm Höhe bis < 7,0 cm BHD

**Baumart** gemäß Baumartenliste

#### **Verbiss**

- $0 =$  Kein Verbiss
- 1 = Einfacher Verbiss der Terminalknospe innerhalb der letzten 12 Monate
- 2 = Mehrfacher Verbiss (Terminalknospe und Seitentriebe) über einen längeren Zeitraum (einschließlich der letzten 12 Monate)

#### **Schälschaden**

- $0 =$  nein
- $1 = ja$

#### **Einzelschutz**

- $\Box$  = nein
- $\sqrt{ }$  = ja

#### **Art der Bestandesentstehung**

- 1 = Kunstverjüngung
- 2 = Naturverjüngung

#### **Zaunschutz**

- $0 =$ nein
- $1 = ia$

#### **Bestandesschicht (s. Kapitel [9.3.7\)](#page-37-0)**

- 1 = Oberstand
- $2 =$  Unterstand

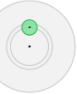

Zaunschutz und Bestandesschicht werden wie die Lage- und Entfernungsangabe stets für den gesamten Verjüngungsprobekreis angegeben. Ein Zaun wird auch dann angegeben, wenn offensichtlich ist, dass Wild eindringen kann. Die Angabe des Merkmals Zaun ja/neinerfolgt unabhängig von Aufnahmen der Verjüngung.

Über die Zuordnung der Bäume zum Probekreis entscheidet die **Austrittstelle aus dem Boden**. Bei schräg stehenden Bäumen bezieht sich die Höhenangabe auf die Höhe der Terminalknospe über dem Boden. Bei **Stockausschlag** wird jeweils nur der höchste Trieb aus einem Stock berücksichtigt. Andere Triebe bleiben unberücksichtigt, auch wenn sich andere Kombinationen aus Höhenklasse und Verbiss/Schäle ergeben würden.

Die Zuordnung der Größenklasse erfolgt über die Höheder Terminalknospe. Schräg stehende Pflanzen werden für die Einschätzung der Größenklasse **nicht** aufgerichtet.

# <span id="page-32-0"></span>9.Erhebung Bäume ≥ 7,0 cm BHD

Kurzinformation:

- Erhebungsmaske: BHD≥7
- 6 m und 12 m Radius um den Stichprobenmittelpunkt
- Bäume ≥ 7 cm und < 30 cm BHD im Radius 6 m
- Bäume ≥ 30 cm BHD im Radius 12 m
- Erhebung aller Probebäume

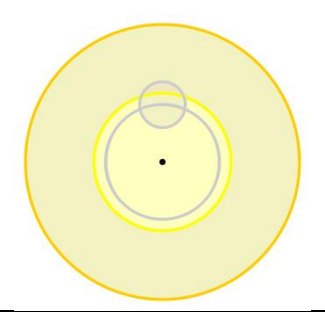

# <span id="page-32-1"></span>**9.1. Probebäume mit ≥ 7,0 cm BHD vorhanden?**

Jeder stehende oder liegende lebende Baum mit einem Brusthöhendurchmesser von ≥ 7,0 cm, dessen Markröhre sich innerhalb der Probekreisgrenzen befinden, wird als Probebaum ausgewählt.

Jeder stehende oder liegende lebende Baum bzw. vor mutmaßlich weniger als 12 Monaten abgestorbener Baum mit einem Brusthöhendurchmesser von ≥ 7,0 cm wird als Probebaum ausgewählt.

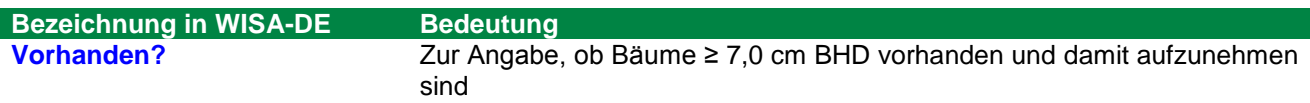

#### **Quelle: Aufnahmetrupp**

Im Feld "Vorhanden?" ist der Wert "-1" voreingestellt. Dieser Wert ist vom Aufnahmetrupp in jedem Fall zu ändern.

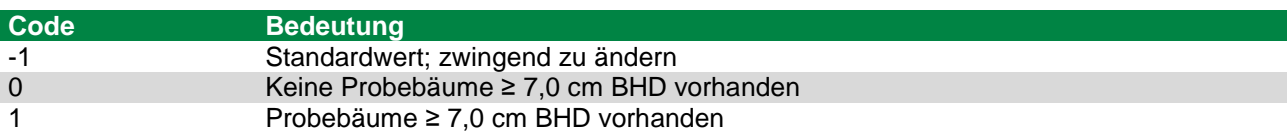

## <span id="page-32-2"></span>**9.2. Probekreiszugehörigkeit**

Ob ein Probebaum im Probekreis mit dem Radius 6,0 m oder mit dem Radius 12,0 m zu erheben ist, wird durch seinen Brusthöhendurchmesser (BHD) vorgegeben (Kluppschwelle). Probebäume mit einem BHD von ≥ 7,0 cm und < 30,0 cm werden im Probekreis mit dem Radius 6,0 m erfasst. Probebäume mit einem BHD von ≥ 30,0 cm werden im Probekreis mit dem Radius 12,0 m erfasst. Dabei werden auch liegende lebende Bäume berücksichtigt. Es sind gemäß Kapitel [7](#page-25-0) nur solche Bäume als Probebäume zu erfassen, deren Markröhre sich auf jener Seite der Grenzen befindet, auf welcher der Stichprobenmittelpunkt liegt.

Alle bei einer Vorgängerinventur erfassten Probebäume sind nachzuweisen. Der Verbleib nicht mehr vorhandener Probebäume ist zu dokumentieren (siehe Kapitel [9.3.2\)](#page-33-2).

Baumart, Azimut und Horizontalentfernung sowie das aus einer Vorgängerinventur fortgeschriebene Alter sind zu überprüfen und ggf. zu korrigieren.

# <span id="page-33-0"></span>**9.3. Registerblatt "Wichtigste"**

#### **9.3.1. Probebaumnummer**

<span id="page-33-1"></span>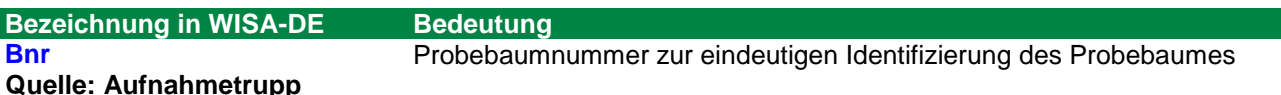

Jeder Probebaum erhält eine **Baumnummer**, mit der er eindeutig identifiziert werden kann. Unter Brusthöhe (1,3 m) angesetzte Zwiesel werden wie zwei verschiedene Bäume erfasst (siehe Kapitel [0\)](#page-36-1).

Die Probebäume werden in der Reihenfolge ihrer Aufnahme bei 1 beginnend nummeriert. Jenem **Probebaum, der dem Stichprobenmittelpunkt am nächsten steht, wird die Probebaumnummer = 1** zugewiesen. Die Probebäume sind im Uhrzeigersinn zu erheben.

Die bei früheren Aufnahmen vergebenen Baumnummern bleiben erhalten. Die Zählung der neu erfassten Probebäume beginnt bei der nächsten freien Nummer und wird von der Datenerfassungssoftware vergeben.

Die Aufnahme erfolgt im Uhrzeigersinn.

Für Kontrollzwecke (siehe Kapitel [1.6\)](#page-5-2) sind **temporär zu beschriften bzw. zu kennzeichnen**:

- Jeder Probebaum mit seiner **Probebaumnummer** (Bnr) (in Richtung Stichprobenmittelpunkt)
- Die **Messhöhe der BHD-Messung** mit einer horizontalen Linie (an der Stelle, an der die Messhöhe bestimmt wurde)

### **9.3.2. Probebaumkennziffer**

<span id="page-33-2"></span>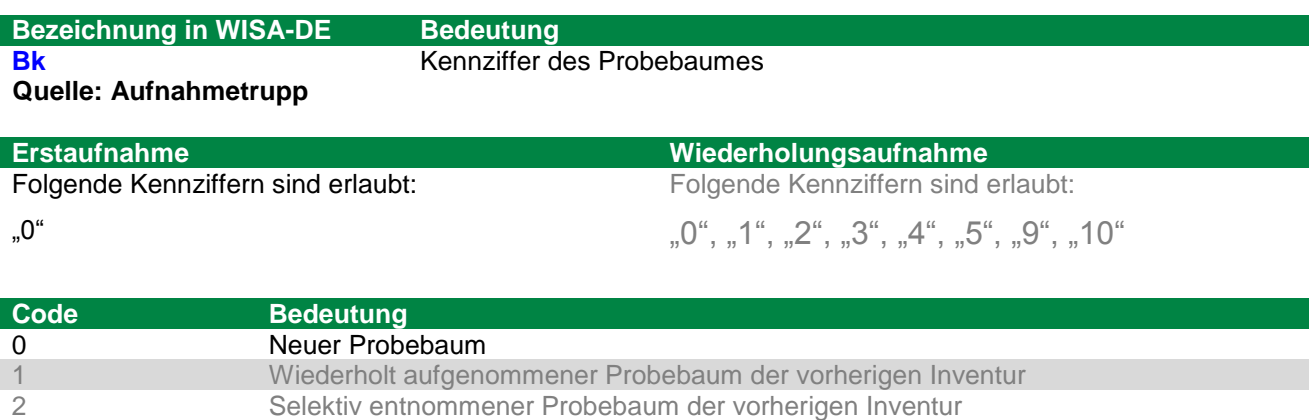

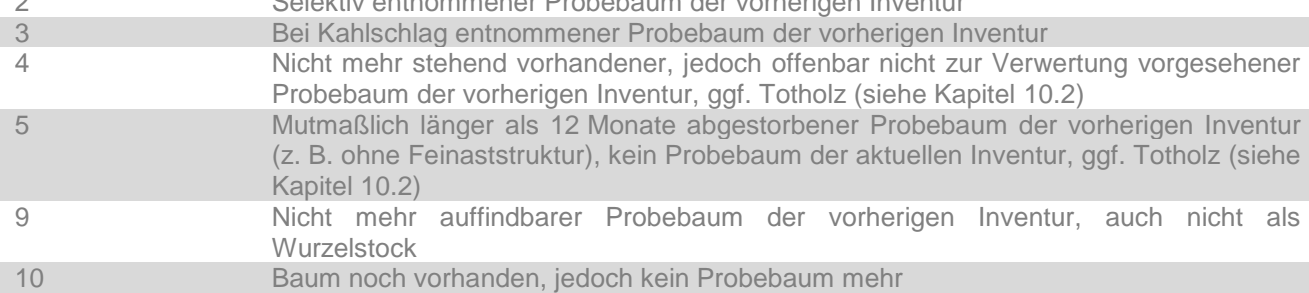

#### Weitere Aufnahmen erfolgen nur für Bäume mit Probebaumkennziffern = 0 und = 1.

Nur bei Wiederholungsaufnahmen gelten die nachfolgenden Regelungen:

Die Probebaumkennziffer = 4 bezeichnet Bäume, die zwar gefällt wurden oder umgefallen sind, aber nicht der Holznutzung zugerechnet werden dürfen. Nicht dazu gehören frisch gefällte Bäume, die offenbar zur Rückung vorgesehen sind.

Bevor die Kennziffer "nicht mehr auffindbar" (9) vergeben wird, ist zunächst gründlich zu prüfen, ob möglicherweise ein Koordinatenfehler vorliegt und ein entsprechender, nicht erfasster Baum an einer anderen Stelle zu finden ist.

Insbesondere ist zu prüfen, ob der Probebaum mit einem um 200 gon verringerten Azimut gefunden wird. Dieser Fehler tritt auf, wenn bei einer früheren Aufnahme fälschlicherweise nicht vom Stichprobenpunkt zum Baum, sondern in umgekehrter Richtung gemessen wurde.

Die Unterscheidung zwischen "entnommenen" (Probebaumkennziffer =  $2$  oder =  $3$ ) und "nicht mehr stehend vorhandenen Probebäumen" (Probebaumkennziffer = 4) ist wichtig für die Berechnung der Holzeinschlagsmenge. Bei "entnommenen" Probebäumen wird unterstellt, dass sie verwertet wurden oder werden. Sie sind somit bei der Berechnung des Holzeinschlages zu berücksichtigen. "Nicht mehr stehend vorhandene Probebäume" hingegen werden bei der Berechnung des Holzeinschlages nicht berücksichtigt.

Ein Probebaum gilt als "entnommen" (Probebaumkennziffer =  $2$  oder =  $3$ ), wenn der Schaft an seinem ehemaligen Standort nicht mehr – weder stehend noch liegend – vorhanden ist, so dass davon auszugehen ist, dass er genutzt wurde. Darüber hinaus gelten auch frisch gefällte Probebäume, die offenbar zur Rückung vorgesehen sind, als "entnommen".

Im Unterschied dazu wird Probebaumkennziffer = 4 vergeben, wenn der Probebaum umgefallen ist und in der Nähe seines ehemaligen Standortes liegt. Außerdem wird sie für Probebäume vergeben, die bereits vor längerer Zeit (< 1 Jahr) gefällt und nicht weggerückt wurden, so dass eine Verwertung kaum noch erwartet werden kann.

Wenn ein Teil des Baumes "entnommen" ist und ein Teil noch in der Nähe seines ehemaligen Standortes liegt, dann wird die Probebaumkennziffer entsprechend dem Verbleib des Hauptteiles des Schaftes vergeben.

Probebaumkennziffer = 3 ist immer dann zu vergeben, wenn seit der letzten Aufnahme in der Umgebung des Stichprobenpunktes alle Bäume ausgeschieden sind und keiner der damaligen Probebäume mehr vorhanden ist. Entsprechend wird Probebaumkennziffer = 2 vergeben, wenn einzelne Bäume entnommen wurden, während andere verblieben sind.

Probebaumkennziffer = 10 wird z. B. für Probebäume aus einer früheren Aufnahme vergeben, die an einem zu Nichtwald gewordenen Stichprobenpunkt verblieben sind.

#### **9.3.3. Baumart**

<span id="page-34-0"></span>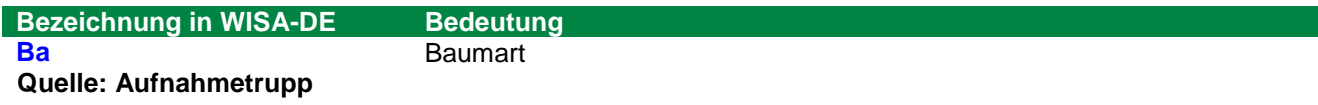

In Anhang 1 befindet sich eine Auflistung der Baumarten.

#### **9.3.4. Azimut**

<span id="page-34-1"></span>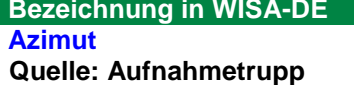

**Bedeutung Azimut** Azimut, **Angabe in [gon]**

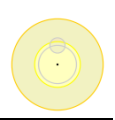

Der Winkel zwischen der Linie vom Stichprobenmittelpunkt zum Probebaum und der magnetischen Nordrichtung wird in [gon] gemessen. Dabei wird die lotrechte Achse durch den Brusthöhenquerschnitt anvisiert (siehe [Abbildung](#page-35-1) 6).

Die Angaben für wiedergefundene Probebäume der Vorgängerinventur werden korrigiert, wenn die Visur in die angegebene Richtung nicht den Baumstamm trifft.

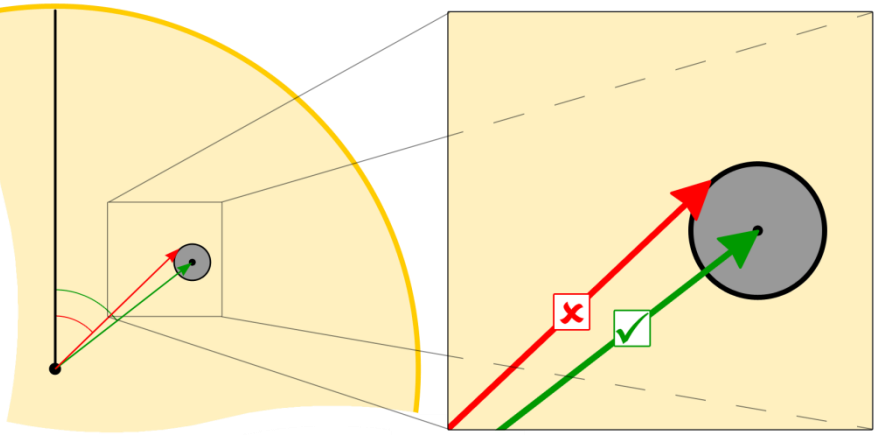

**Abbildung 6: Messung des Azimuts zum Probebaum**

### **9.3.5. Horizontalentfernung**

<span id="page-35-1"></span><span id="page-35-0"></span>**Bezeichnung in WISA-DE Bedeutung Hori** Entfernung zum Probebaum, Angabe in [cm]

**Quelle: Aufnahmetrupp**

Die horizontale Entfernung vom Stichprobenmittelpunkt zum Probebaum wird in [cm] gemessen. Der Messpunkt am Baum wird mit der lotrechten Achse durch den Brusthöhenquerschnitt bestimmt. Hilfsweise dient als Messpunkt der Berührungspunkt am Stamm in 1,30 m Höhe wie er in [Abbildung](#page-35-2) 7 dargestellt ist.

Wenn für die Entfernungsmessung ein elektronisches **Ultraschall-Entfernungsmessgerät** verwendet wird, ist morgens und mittags eine **Eichung** entsprechend der Bedienungsanleitung durchzuführen.

Die Angaben für wiedergefundene Probebäume der Vorgängerinventur werden korrigiert, wenn eine Abweichung von mehr als 10 % des BHD (Toleranzschwelle) festgestellt wird.

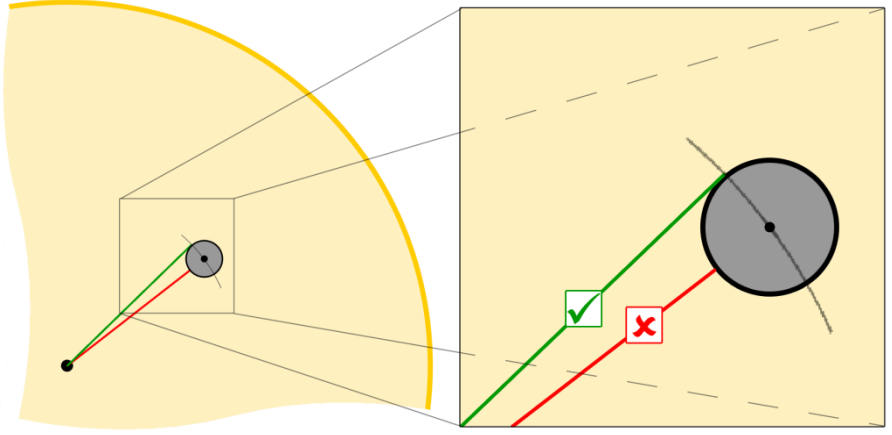

<span id="page-35-2"></span>**Abbildung 7: Messung der Horizontalentfernung zum Probebaum**

### **9.3.6. Brusthöhendurchmesser**

<span id="page-36-1"></span><span id="page-36-0"></span>**Bezeichnung in WISA-DE Bedeutung Quelle: Aufnahmetrupp**

**hBhd** Messhöhe, **Angabe in [cm] Bhd** Brusthöhendurchmesser, **Angabe in [mm]**

Der Brusthöhendurchmesser wird mit dem **Durchmesser-Maßband auf [mm] genau** ermittelt. Die Messung erfolgt rechtwinklig zur Stammachse. Das Durchmesser-Maßband ist **straff anzuziehen**. Lose Rindenteile, Flechten, Moose usw. sind zu entfernen.

Der Brusthöhendurchmesser stellt eine der wichtigsten Größen dar. Fehlerhafte Messungen beeinträchtigen die Vergleichbarkeit der permanenten Stichprobendaten stark!

Die **Messhöhe** wird durch Anlegen einer Fluchtstange ermittelt. Dazu wird diese fest auf dem Boden aufgesetzt, so dass Auflage und Bodenbewuchs zusammengedrückt werden (Fußpunkt). Die Messhöhe (hBdh) ist zu vermerken und **am Baum anzuzeichnen (Kreide)**. Sie beträgt standardmäßig 130 cm.

Schäle, Astquirle, Harzlachten und Stammschäden verhindern die Messung an der vorgesehenen Messhöhe.

Bei Stammverdickungen in Brusthöhe wird deshalb ober- oder unterhalb der Verdickung gemessen. **Abweichende Messhöhen** sind im Bereich **zwischen 0,5 m und 2,0 m** der Baumhöhe zulässig.

Im ebenen Gelände wird der **Fußpunkt für die Messhöhe** des Brusthöhendurchmessers in Richtung des Stichprobenmittelpunktes festgelegt.

Unterhalb der Brusthöhe (1,30 m) gezwieselte Bäume werden wie zwei separate Bäume erfasst. Der **Zwiesel** beginnt an der Stelle, an dem sich die Markröhre teilt.

Für Wiederholungsaufnahmen gilt: Wenn aus einer früheren Inventur eine abweichende Messhöhe vermerkt ist, ist möglichst wieder in derselben Höhe zu messen.

Sind jedoch für die Wiederholungsaufnahmen Verschiebungen der Messhöhe infolge von Stamm- oder Rindenverletzungen zu erwarten, so ist die Messhöhe so zu wählen, dass sie auch nach fortgeschrittener Stammfäule zum Zeitpunkt weiterer Wiederholungsaufnahmen noch wieder verwendet werden kann.

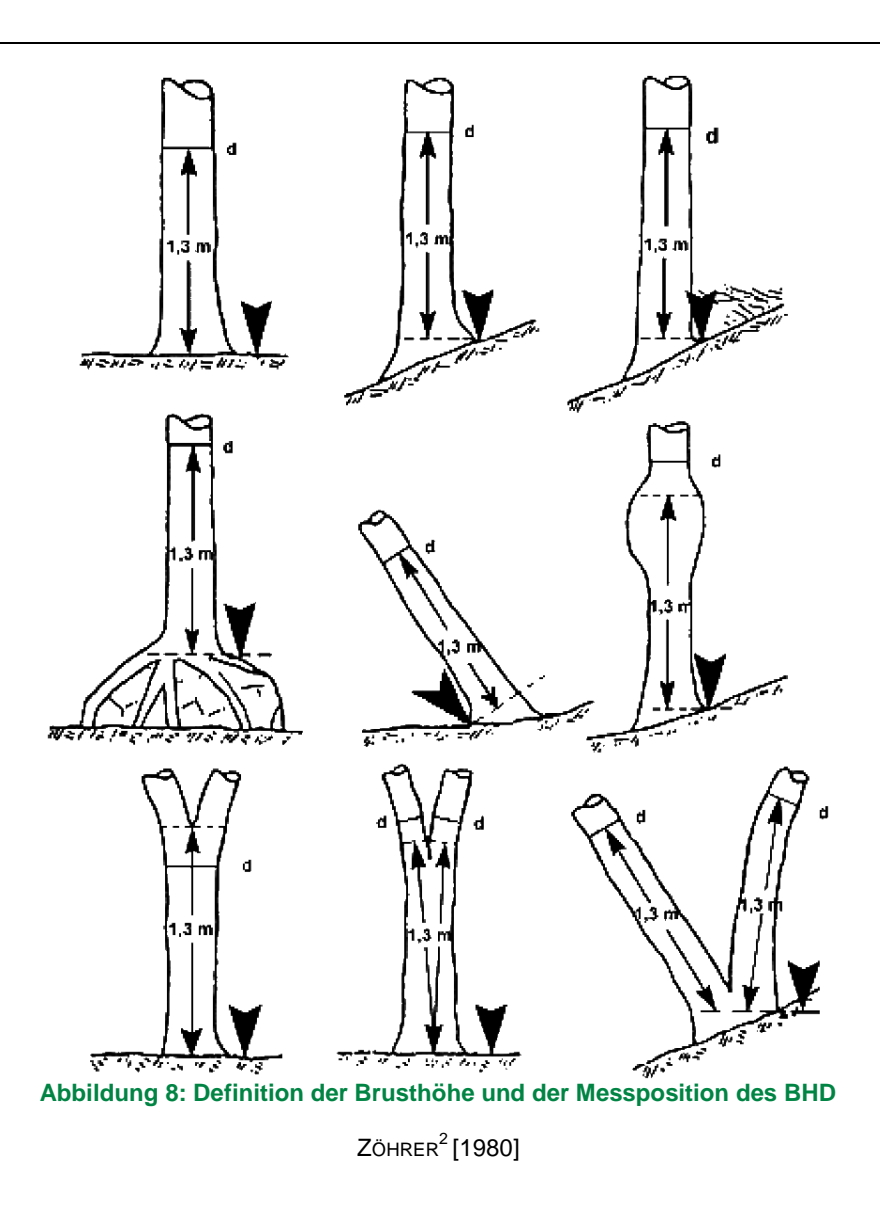

### **9.3.7. Bestandesschicht**

<span id="page-37-1"></span><span id="page-37-0"></span>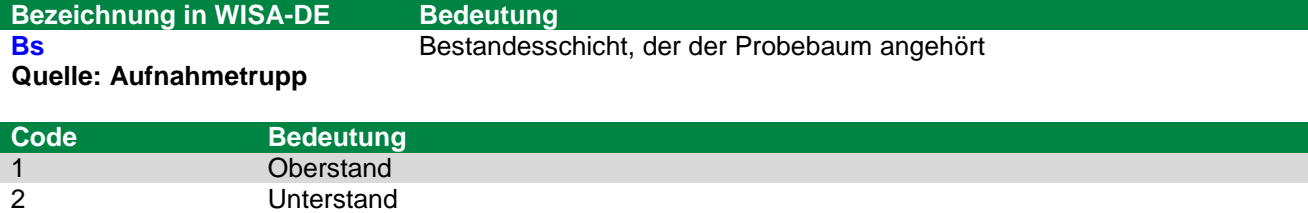

Die Bestandesschichten bilden die vertikale Gliederung des Bestandes. Innerhalb einer Bestandesschicht haben die Bäume ihren Kronenraum in der gleichen Höhe über dem Boden. Verschiedene Bestandesschichten eines Bestandes haben im Kronenraum keinen Kontakt zueinander. Liegende oder sehr schräg stehende Bäume sind vom Aufnahmetrupp, entsprechend der Baumlänge, der ursprünglichen Bestandesschicht 1 oder 2 zuzuordnen.

<sup>&</sup>lt;u>2022 – Kommen Kommens III.</u><br><sup>2</sup> ZöHRER, S.: Forstinventur. Ein Leitfaden für Studium und Praxis. Pareys Studientexte 26. 1980. S. 126 (geändert: 2. Reihe Mitte. 3. Reihe links und Mitte).

#### Zum **Oberstand** zählen:

- die Bestandesschicht, die maßgeblich das Kronendach bildet
- eine in das Kronendach des Oberstandes einwachsende Schicht mit Zwischenstandscharakter, sofern deren Oberhöhe mindestens **zwei Drittel** der Oberhöhe des Oberstandes erreicht
- schirmfreier Anwuchs und Jungwuchs unabhängig von der vertikalen Differenzierung.
- in offensichtlich gleichaltrigen Reinbeständen mit unterständigenBäumen sind zurückgebliebene Einzelbäumedem Oberstand zuzuordnen

#### Der **Unterstand**

- ist die aus Baumarten gebildete Bestandesschicht (nicht die Kraut- und Strauchschicht) unter einem Oberstand
- hat zwei Drittel der Oberhöhe des Oberstandes noch nicht erreicht (Aussetzung der 2/3-Regel in gleichaltrigen Reinbeständen beachten)

#### **9.3.8. Alter**

<span id="page-38-0"></span>**Bezeichnung in WISA-DE Bedeutung Alter** Alter, **Angabe in [Jahren] Quelle: Aufnahmetrupp**

Als Alter gelten die Jahre seit der Bestandesbegründung, bezogen auf den Stichtag der Stichprobeninventur. Der Zeitpunkt, zu dem sich das Pflanzenalter um ein Jahr erhöht, ist der 01. Januar eines jeden Jahres.

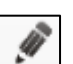

Das **Alter** wird aus Angaben im **Notizenfeld der Software WISA-DE** übernommen, sofern dieses nicht offensichtlich im Widerspruch zum tatsächlichen Alter des Baumes steht. Wenn die Vorklärung keine bzw. eine falsche Altersangabe enthält, sind Jahrringzählungen an Wurzelstöcken oder Astquirlzählungen durchzuführen. Ersatzweise ist das Alter unter Berücksichtigung der standörtlichen Wuchsdynamik zu schätzen.

Liegt der Stichprobenmittelpunkt nach der Einmessung durch Lageversatz in Nachbarbeständen, fallen Überhälter oder ein Teil der Bäume in den Nachbarbestand ist das Alter sorgfältig zu schätzen. Zur Vermeidung fehlerhafter Alterschätzungen kann die Altersangabe telefonisch mit der Inventurleitung geklärt werden, dazu wird neben der Nummer des Stichprobenpunktes auch die Waldadresse aus der Forstgrundkarte benötigt..

Das Alter aus der Vorgängerinventur wird fortgeschrieben. Diese Angabe wird korrigiert, wenn die visuelle Altersschätzung ein erheblich abweichendes Alter vermuten lässt (> 1/3 der Altersangabe). Das Alter für neu im Stichprobenpunkt erfasste Probebäume wird unter Nutzung der vorhandenen Altersangaben geschätzt.

### **9.4. Registerblatt "Schäden"**

<span id="page-38-1"></span>**Bezeichnung in WISA-DE Bedeutung**

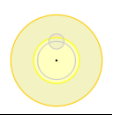

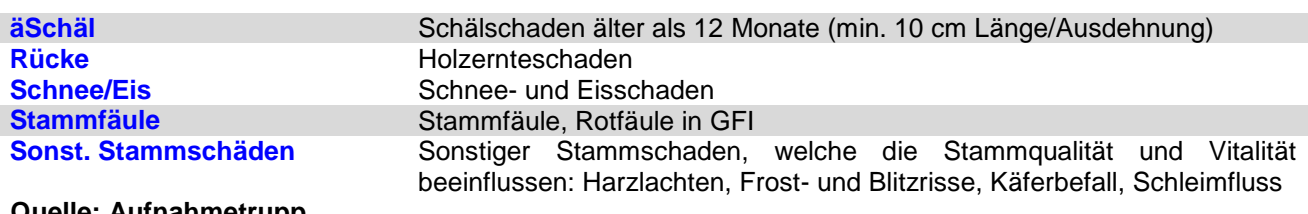

#### **Quelle: Aufnahmetrupp**

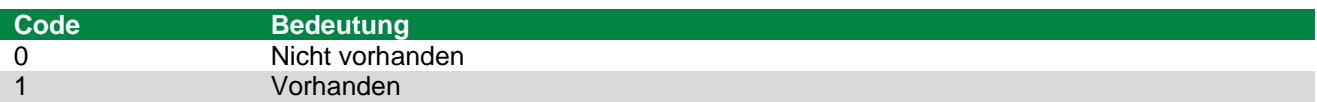

Mehrfachnennungen sind möglich.

## **9.5. Registerblatt "Eigenschaften"**

<span id="page-39-0"></span>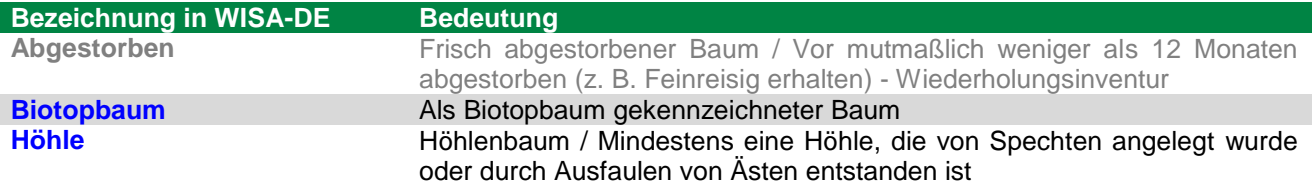

#### **Quelle: Aufnahmetrupp**

Horstbäume sind als Biotopbäume zu erfassen.

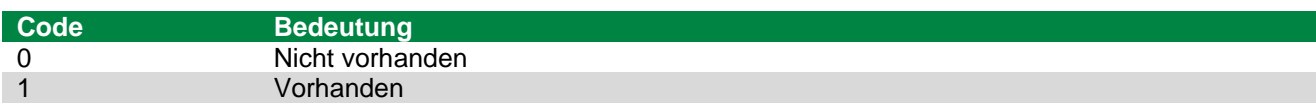

Mehrere Eigenschaften können auf einen Baum zutreffen.

#### **9.5.1. Stammkennziffer**

<span id="page-39-1"></span>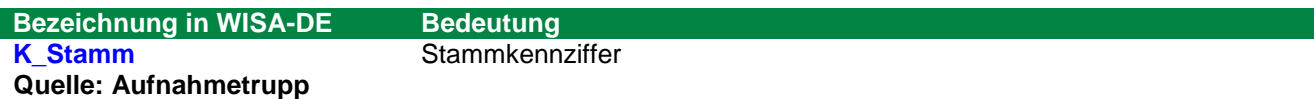

Die Stammkennziffer ist ein Merkmal für die Sortierung.

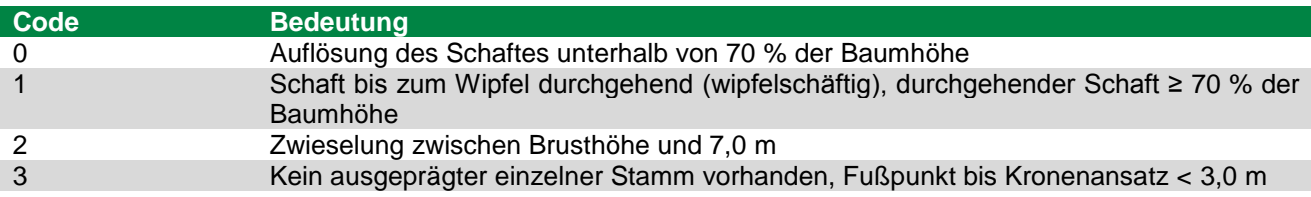

Für Nadelbäume wird von einer Wipfelschäftigkeit ausgegangen (Standardwert). Dieser Wert ist zu überprüfen und ggf. zu ändern.

### **9.5.2. Höhenkennziffer**

<span id="page-39-2"></span>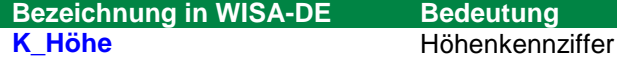

#### **Quelle: Aufnahmetrupp**

Die Höhenkennziffer ist ein Merkmal für die Voluminierung des Probebaumes.

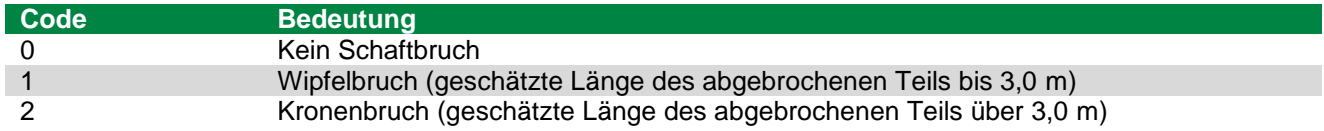

Ein ausgewachsener Wipfel- oder Kronenbruch, bei dem die abgebrochene Länge durch einen neuen Trieb ersetzt ist, wird nicht angegeben.

# <span id="page-41-0"></span>**9.6. Registerblatt "Höhen"**

**Bezeichnung in WISA-DE Bedeutung** 

**Höhe** Baumhöhe, **Angabe in [dm]**

**Quelle: Aufnahmetrupp**

Für die Höhenmessung sind an jedem Stichprobenpunkt in jeder Bestandesschicht gut einsehbare Probebäume aus dem **mittleren bis oberen Durchmesserbereich** auszuwählen. Geeignete Höhenmessbäume sind in der Spalte "H-Eignung" durch ein "**+**" gekennzeichnet. Die Baumhöhe ist als Länge vom Fußpunkt bis zu seinem Wipfel mit dem Höhen- und Entfernungsmesser auf [dm] genau zu messen.

Nach Möglichkeit sind bei früheren Inventuren gemessene Bäume erneut zu messen. Diese Bäume sind im Erfassungsprogramm gekennzeichnet.

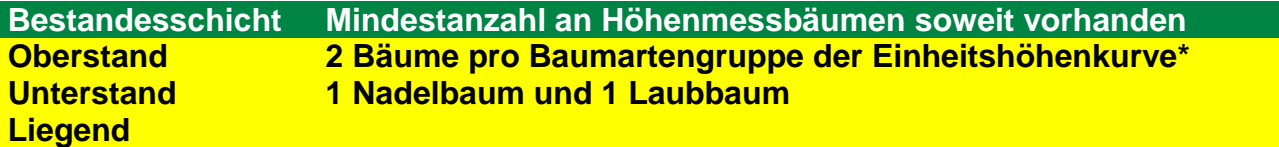

\* die Zuordnung der Baumarten zu den Baumartengruppe der Einheitshöhenkurven Nr. 1-9 befinden sich in **Anlage 1 bzw. Spalte "BaGr\_H" im Registerblatt "Höhen" in WISA-DE** 

Ausgeschlossen werden Bäume mit **Kronen- oder Wipfelbruch**, Zwiesel und Bäume ohne ausgeprägten einzelnen Stamm, sowie schief stehende, liegende, krummwüchsige oder abgestorbene Bäume. Wenn kein besser geeigneter Höhenmessbaum vorhanden ist, dann sind bei der Höhenmessung gemäß dem vorstehenden Satz auszuschließende Bäume doch zu messen.

Die Inventurleitung kann festlegen, dass weitere Baumhöhen zu messen sind.

Für **schräg stehende Bäume** enthält Anhang 2 eine Hilfe. Solange es die H-Eignung zulässt, sind nicht schräg stehende Bäume den schräg stehenden als Höhenmessbäume vorzuziehen.

Im **stärker geneigten Gelände** sollte die Höhe möglichst hangparallel gemessen werden. Bei Laubbäumen ist besonders zu beachten, dass die Krone nicht tangential anvisiert wird, sondern es ist der ideelle Durchstoßungspunkt der Stammachse mit der Krone anzuvisieren. (siehe Abbildung).

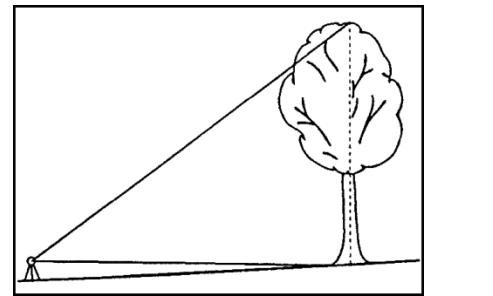

**Abbildung 9: Visur der Krone für Höhenmessung** BMELV (Hrsg.)**<sup>3</sup>** [2011]

<span id="page-41-1"></span>Die Entfernung zum Probebaum sollte bei der Höhenmessung mindestens der Baumhöhe des zu messenden Probebaumes entsprechen.

 3 BMELV (Hrsg.) [2011]: Aufnahmeanweisung für die dritte Bundeswaldinventur (BWI³) (2011-2012). Zweite geänderte Auflage, Mai 2011, Bonn, 107 S.

# <span id="page-42-0"></span>10. Erhebung Totholz

Kurzinformation:

- 5 m Radius um den Stichprobenmittelpunkt
- Liegendes und stehendes Totholz
- Erhebung der Anzahl gleichartigen Totholzes

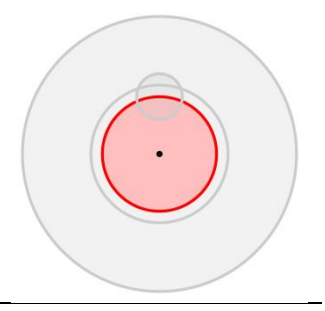

### **10.1. Totholz vorhanden?**

<span id="page-42-1"></span>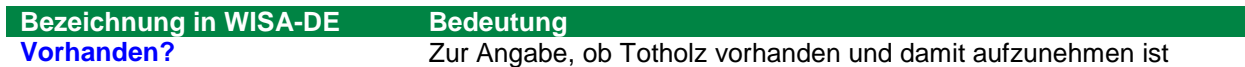

**Quelle: Aufnahmetrupp**

Im Feld "Vorhanden?" ist der Wert "-1" voreingestellt. Dieser Wert ist vom Aufnahmetrupp in jedem Fall zu ändern.

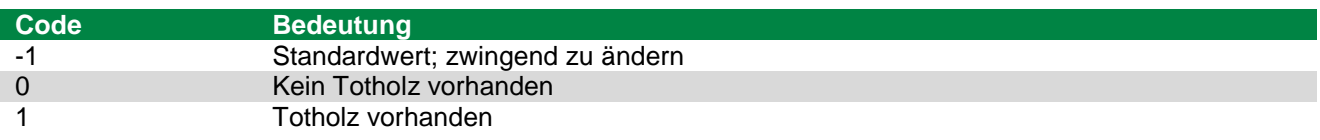

### **10.2. Auswahl**

<span id="page-42-2"></span>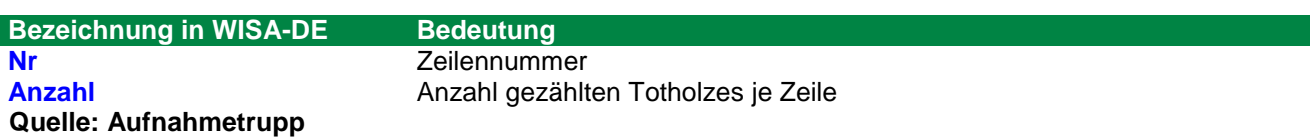

Das Totholzvorkommen wird im Probekreis mit 5,0 m Radius erfasst. Die Aufnahme schließt alles Totholz mit einem Durchmesser ab 10,0 cm am wurzelseitigen Ende und Wurzelstöcke ab einem Durchmesser von 20,0 cm ohne Rinde sowie ohne Wurzelanläufe (Schnittflächendurchmesser potenziell geringer) ein.

**Liegende Totholzstücke werden vollständig dem Stichprobenpunkt zugeordnet**, wenn sich das **wurzelseitige (meist dickere) Ende** im Probekreis befindet.

**Wurzelstöcke** sind zu erfassen, wenn die **Markröhre im Totholzprobekreis** liegt. Dabei wird jeder mit dem Stück verbundene **Seitenast mit mindestens 10,0 cm Durchmesser separat erfasst**.

Frisch geschlagenes oder für den Abtransport bereitgestelltes Holz, bearbeitetes Holz (Hochstände, Bänke, Zaunpfähle) sowie ausschlagfähige Wurzelstöcke im Niederwald werden nicht aufgenommen. Vergessene Abfuhrreste hingegen werden als Totholz aufgenommen. **Totholz an lebenden Bäumen wird nicht nachgewiesen.**

Verfügt ein stehender Baum über keine grüne Krone und keinen einzigen Grünast mehr, so ist dieser im Rahmen der Totholzerhebung zu erfassen. Bei kalamitätsbedingten Kahlfraß muss ein Wiederaustrieb nicht mehr erwartbar sein.Ebenfalls nicht als Totholz zählen bei Wiederholungsaufnahmen Bäume, die vor mutmaßlich weniger als 12 Monaten abgestorben sind.

Die Aufnahmeschwelle bezieht sich für liegende Bruchstücke ohne Wurzelanlauf auf den Durchmesser am wurzelseitigen Ende und für die anderen Totholztypen auf den gemäß Kapitel [10.5](#page-43-2) zu messenden Durchmesser.

Bei **aufgeschichteten Abfuhrresten** werden alle Stücke berücksichtigt, die in den Probekreis hineinragen; die Bedingungen bezüglich Mindestdurchmesser und Lage des wurzelseitigen Endes gelten dabei nicht.

Totholz wird **auch auf Blößen** erfasst, jedoch nicht auf Nichtholzboden.

Liegende Totholzstücke, deren wurzelseitiges Ende außerhalb des Probekreises liegt, werden nicht erfasst – auch wenn sich ein Teil des Stückes innerhalb des Probekreises befindet.

## **10.3. Baumartengruppe**

<span id="page-43-0"></span>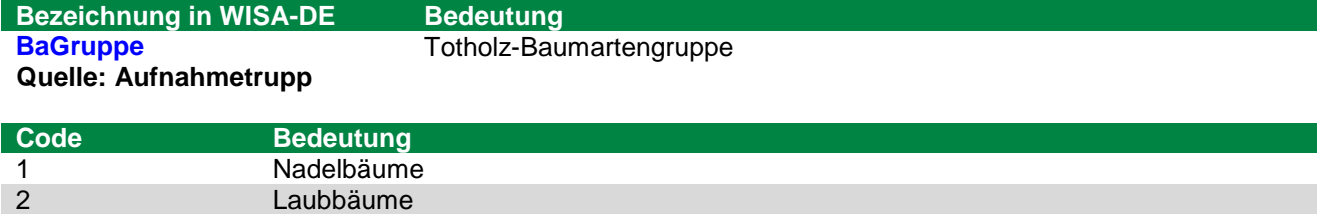

## **10.4. Totholztyp**

<span id="page-43-1"></span>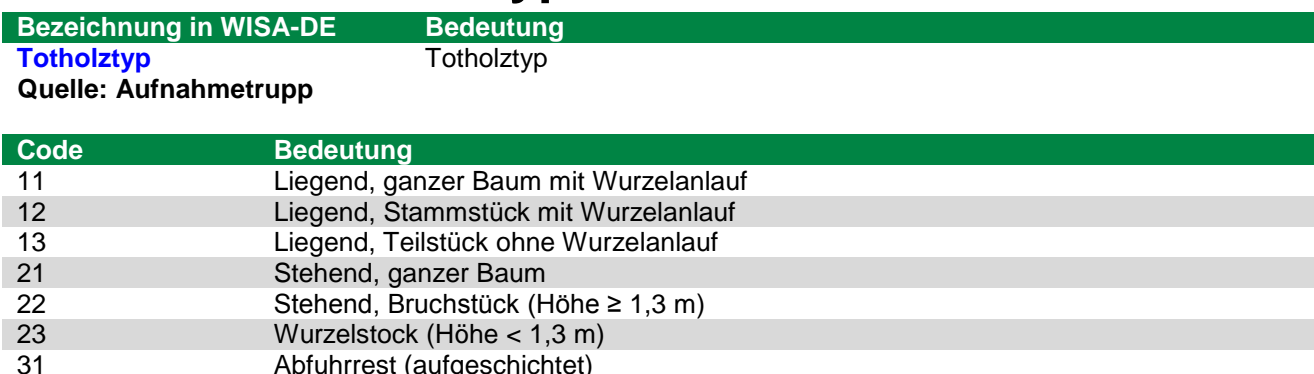

## **10.5. Durchmesser**

Abfuhrrest (aufgeschichtet)

<span id="page-43-2"></span>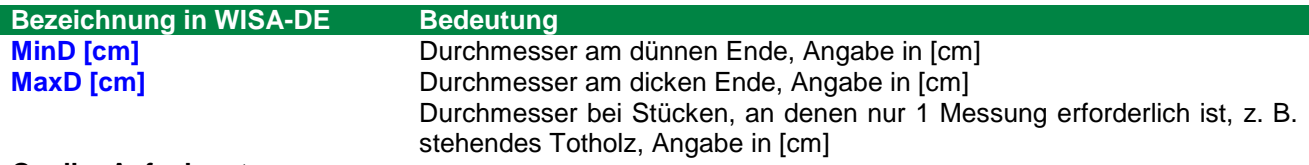

**Quelle: Aufnahmetrupp**

Seite **44** von **53**

Folgende **Durchmesser sind in [cm] anzugeben.** Die Messung erfolgt wie vorgefunden mit oder ohne Rinde, bei Wurzelstöcken ohne Rinde. Die Aufnahme des BHD bei stehenden Totholz erfolgt, analog zu lebenden Holz, mit dem Umfangmaßband.

Hohle, teilweise oder stark zersetzte Stöcke, Bruchstücke und liegendes/ stehendes Totholz sind wie unzersetztes Totholz zu erheben.

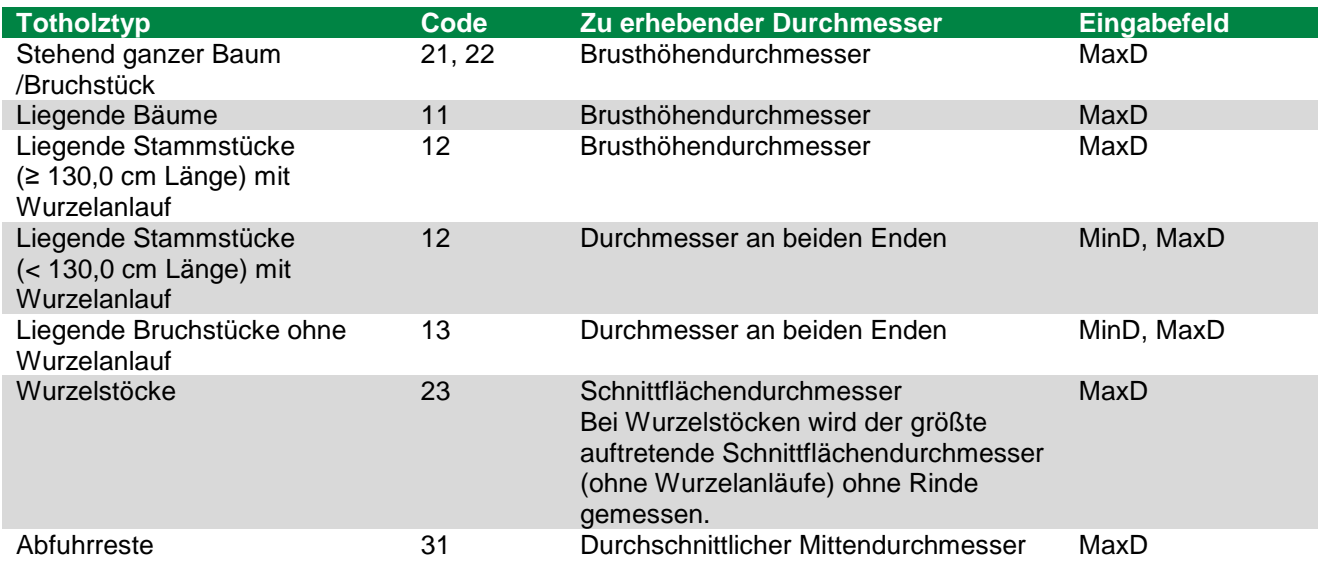

# **10.6. Länge / Höhe**

<span id="page-44-0"></span>**Bezeichnung in WISA-DE** Bedeutung<br> **Länge / Höhe [dm]** Länge bzw. Länge bzw. Höhe des Totholzes, Angabe in [dm] **Quelle: Aufnahmetrupp**

Bei stehendem Totholz und Wurzelstöcken wird die Höhe und bei liegendem Totholz die Länge in [dm] gemessen. Der untere Messpunkt ist bei liegenden Bäumen oder Stammstücken mit Wurzelanlauf dort, wo ursprünglich die Erdoberfläche gewesen ist. Die Höhenmessung an Wurzelstöcken erfolgt an der höchsten Stelle des Wurzelstockes, bei Hanglagen an der Hangunterseite.

Mehrere getrennte Abschnitte eines ursprünglich längeren Totholzstückes können wie ein Stück vermessen werden. Diese Messhilfe hat keinen Einfluss auf die Auswahl des Totholzes gemäß Kapitel [10.2.](#page-42-2)

# **10.7. Zersetzungsgrad**

<span id="page-44-1"></span>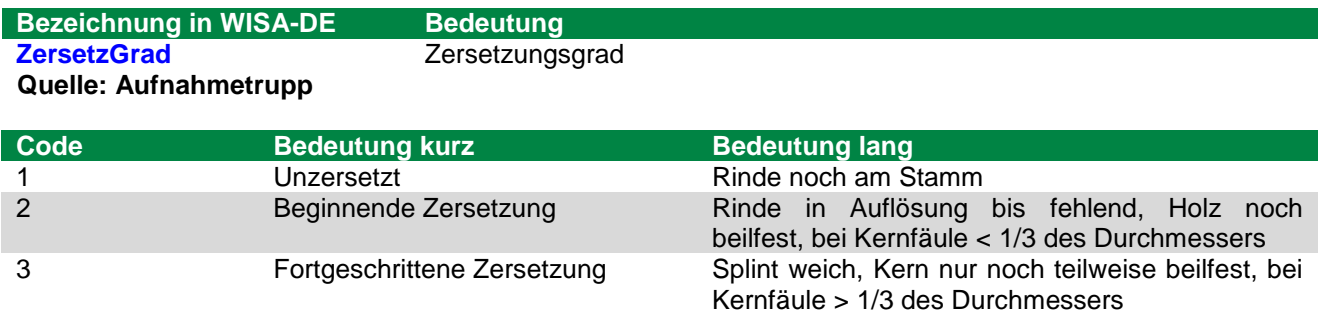

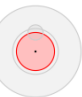

Totholz ist auch aufzunehmen, wenn es unter Moos verborgen ist.

# <span id="page-46-1"></span><span id="page-46-0"></span>Anlagen **Anlage 1: Zuordnung der Baumarten zu Baumartengruppen der Einheitshöhenkurven für die Entscheidung zur Höhenmessung**

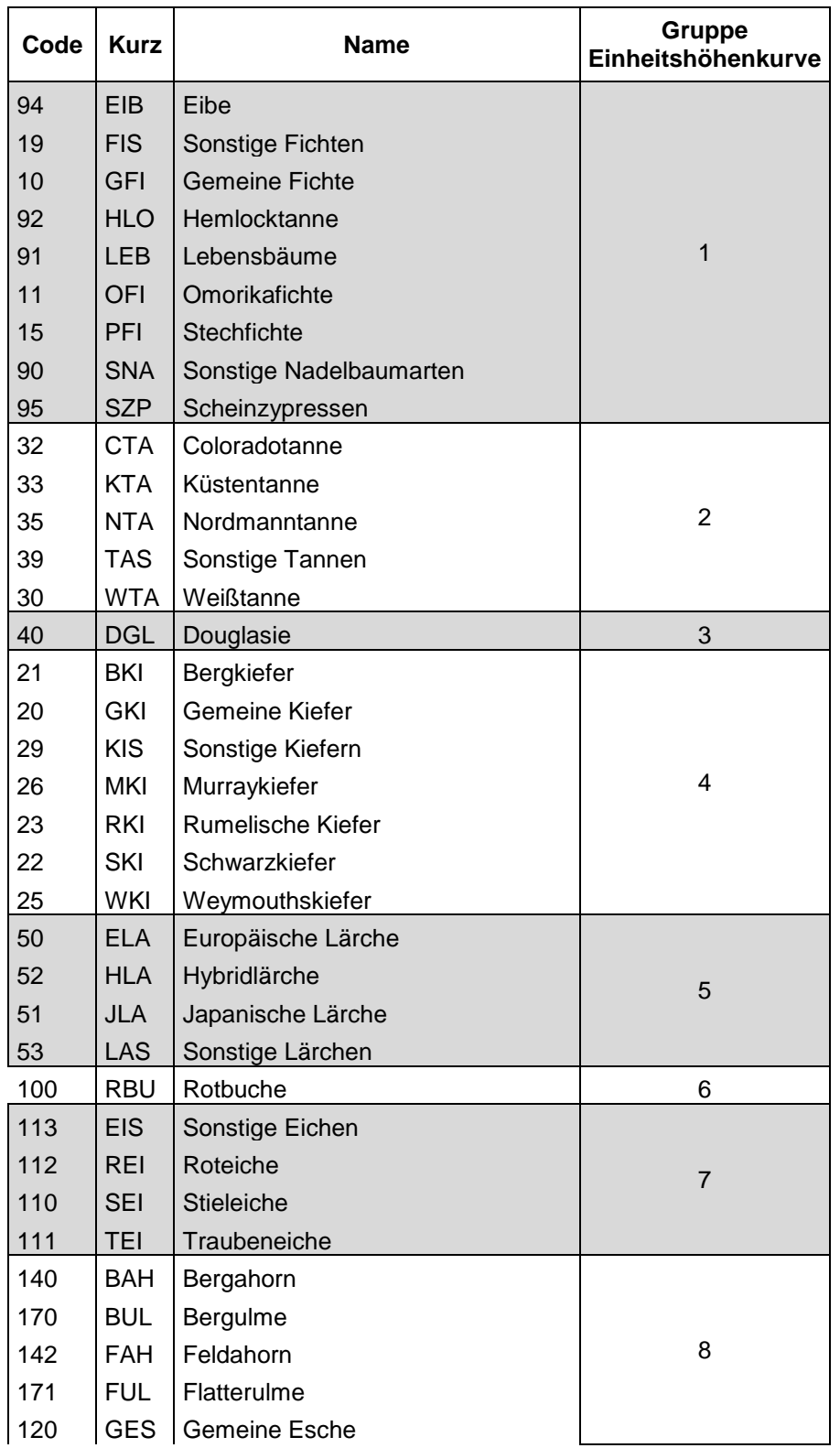

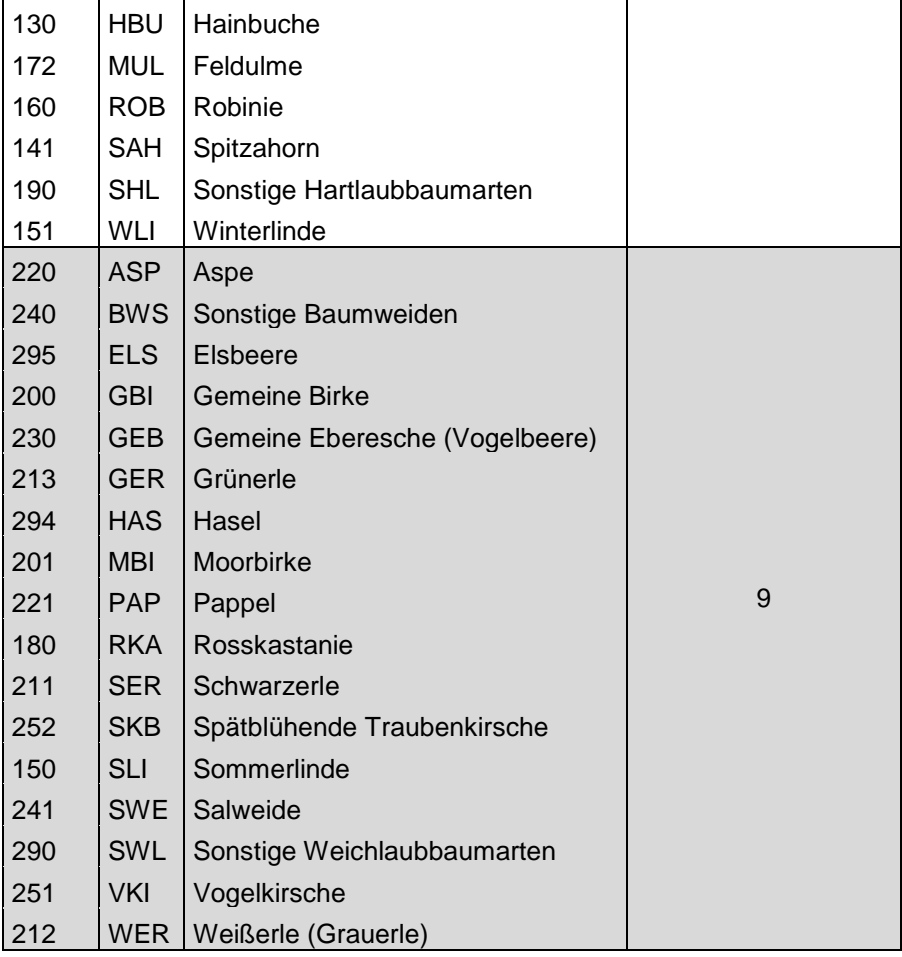

## <span id="page-48-0"></span>**Anlage 2: Baumhöhe bei geneigten Bäumen**

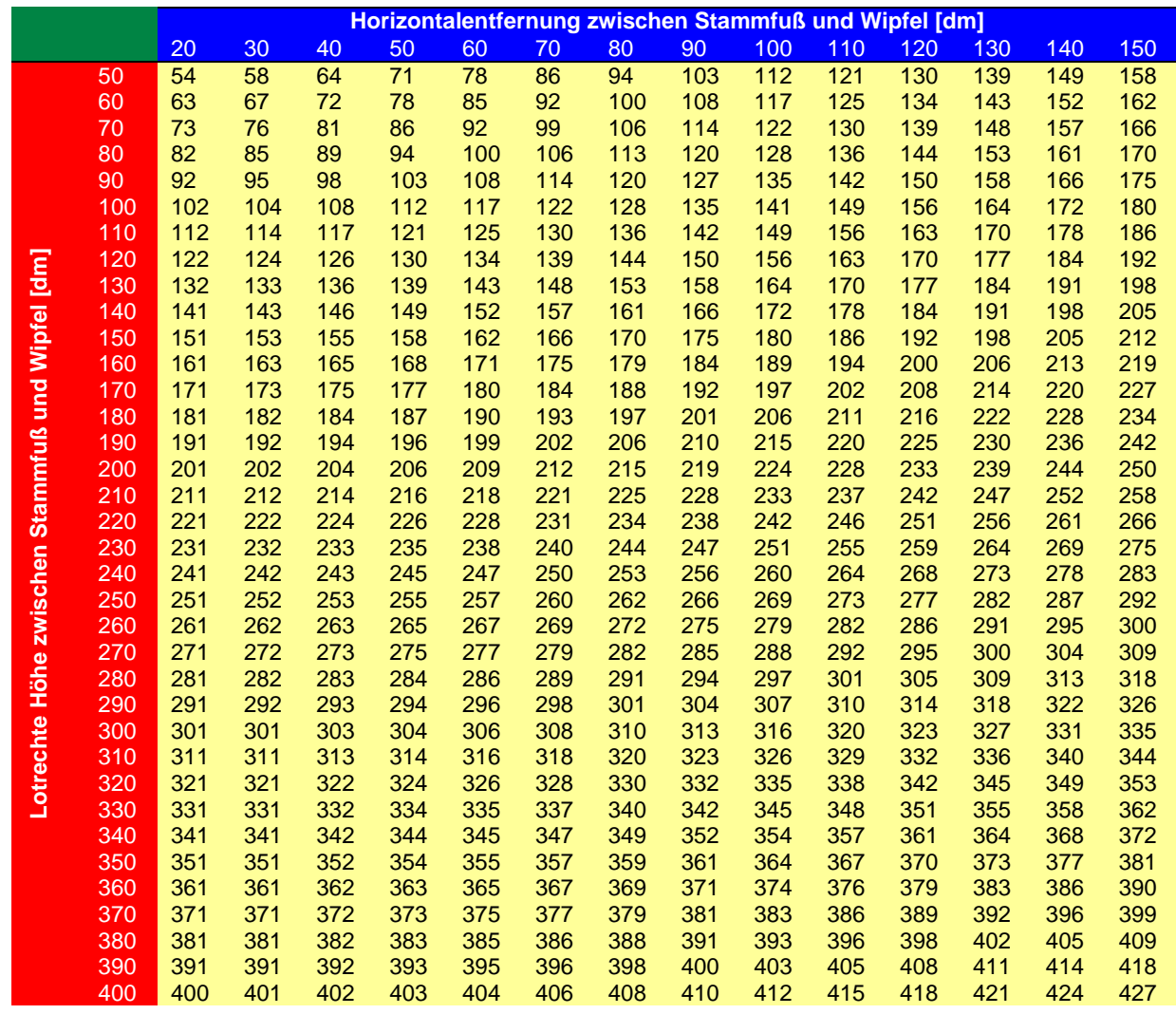

Im ebenen Gelände wird die lotrechte Höhe des Wipfels über Grund und die Horizontalentfernung des Wipfels vom Stammfuß gemessen [dm]. Dann wird über Vorspalte und Kopfzeile der Wert in der Tabelle abgelesen (Pythagoras). Im geneigten Gelände ist der Höhenunterschied zwischen Stammfuß und Lotpunkt unter dem Wipfel zu berücksichtigen.

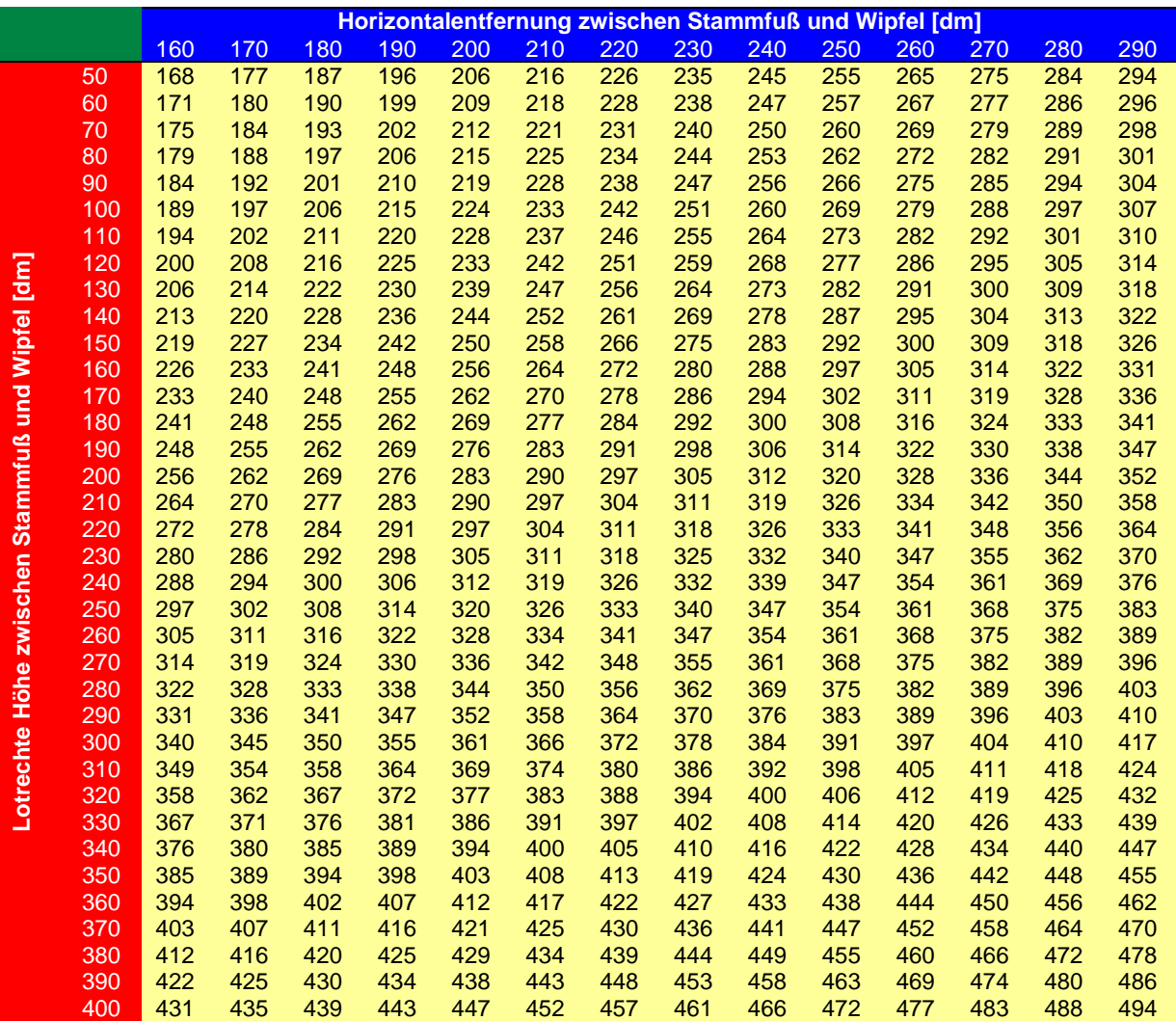

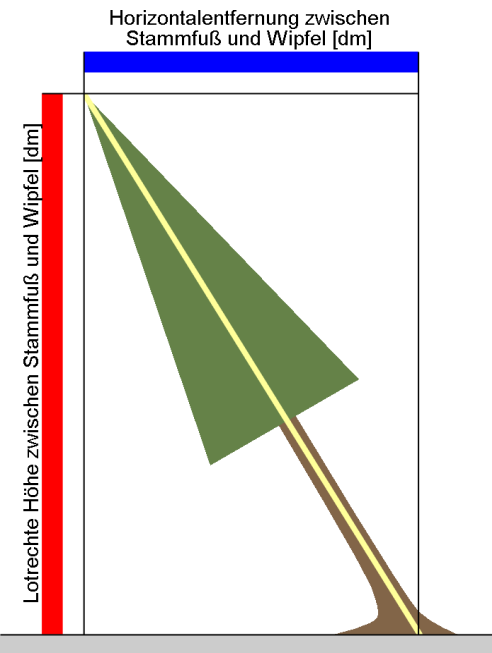

<span id="page-49-0"></span>**Abbildung 10: Baumhöhe bei geneigten Bäumen**

### <span id="page-50-0"></span>**Anlage 2: Einheiten und zulässige Messtoleranzen**

Das WISA-Verfahren verzichtet auf die Eingabe von Kommawerten, da darin eine Fehlerquelle bei der Dateneingabe gesehen wird. Die zu messenden Erhebungsmerkmale sind daher ggf. auf eine andere **Einheiten**ebene als die forstlich übliche übertragen worden. Beispielsweise ist die Baumhöhe in Dezimetern anstatt in Metern anzugeben.

Wird mindestens eine der nachfolgenden **Toleranzgrenzen** bei durchschnittlichen Verhältnissen überschritten, kann die Inventurleitung eine Neuaufnahme des Stichprobenpunktes verlangen oder andere geeignete Maßnahmen ergreifen.

Grenzbäume sind Probebäume deren Baumquerschnittsfläche von den Probekreisen 6- o. 12 m oder Wald- und Bestandesrändern geschnitten werden.

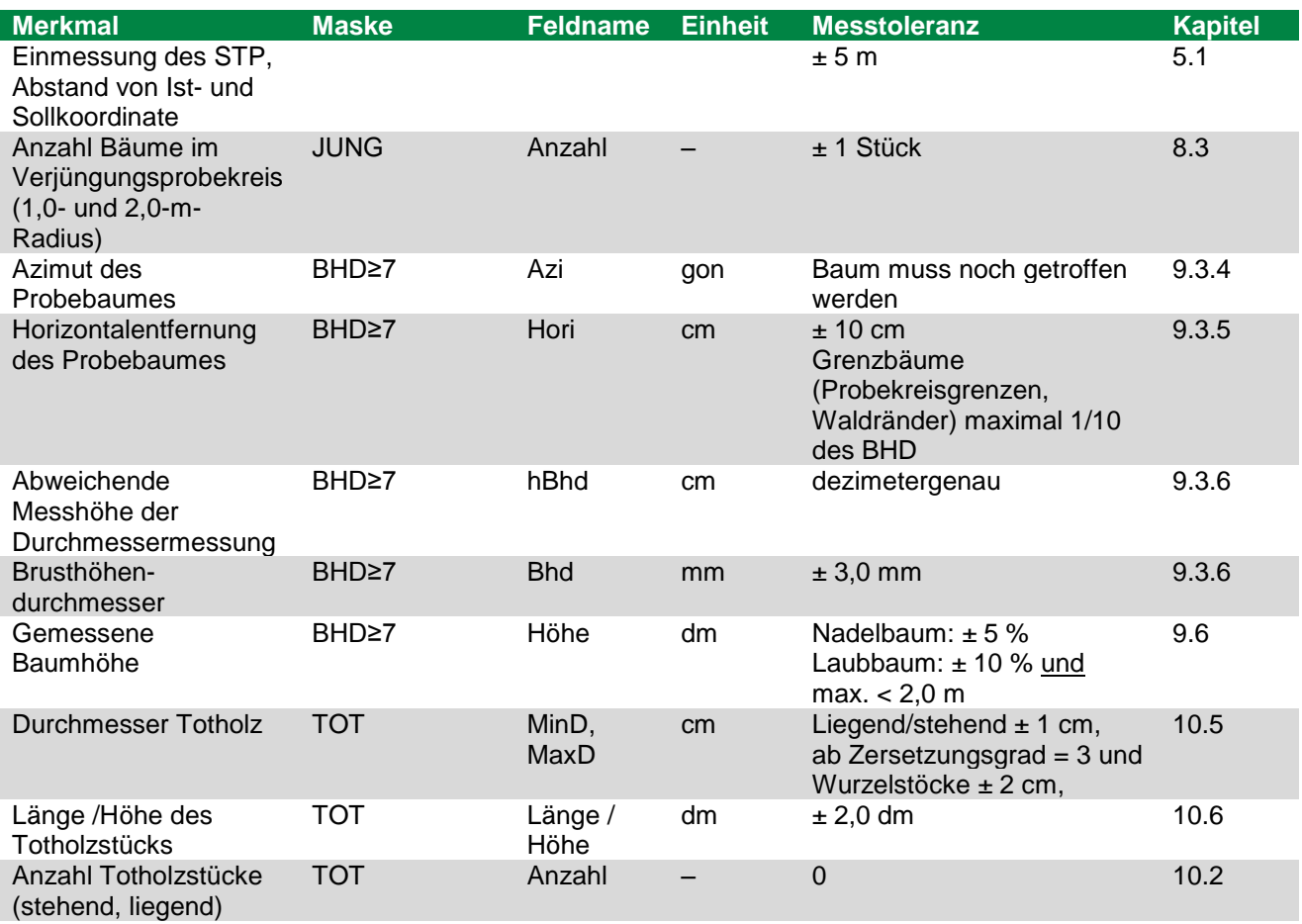

Die Merkmale in der nachfolgenden Tabelle sind in der Reihenfolge sortiert, in der sie in WISA-DE angeordnet sind.

Nach Werkvertrag, bitte prüfen:

- a. Abweichung von Ist- zu Sollkoordinate: max. ± 5 m
- b. Anzahl Bäume im Verjüngungsprobekreis: ± 1 Stück.
- c. Azimut eines Stichprobebaumes: Baum muss noch getroffen werden.
- d. Entfernung zum Stichprobebaum: ± 10 cm, bei Grenzbäumen werden Abweichungen bis max. 1/10 des Brusthöhendurchmessers toleriert. Grenzbäume sind Probebäume deren Baumquerschnittsfläche von den Probekreisen 6/12 m oder Wald- und Bestandesrändern geschnitten werden.
- e. Abweichende Messhöhe der Durchmessermessung: dezimetergenau.
- f. Brusthöhendurchmesser: ± 3,0 mm.
- g. Baumhöhe: Nadelbäume  $\pm$  5 %; Laubbäume  $\pm$ 10 % und max. < 2,0 m.
- h. Durchmesser Totholz liegend/stehend: ± 1 cm, ab Zersetzungsgrad 3: ±2 cm.
- i. Durchmesser Totholz, Stöcke: ± 2 cm.
- j. Länge Totholz liegend, stehend, bei einfachen Verhältnissen: ± 2,0 dm.<br>k. Anzahl Totholzstücke, stehend, liegend: Toleranz 0.
- k. Anzahl Totholzstücke, stehend, liegend: Toleranz 0.

#### **Herausgeber:**

Staatsbetrieb Sachsenforst Bonnewitzer Str. 34, 01796 Pirna OT Graupa Telefon: + 49 3501 542-0 Telefax: + 49 3501 542-213 E-Mail: [poststelle@smul.sachsen.de](mailto:poststelle@smul.sachsen.de) [www.sachsenforst.de](http://www.sachsenforst.de/)

#### **Redaktion:**

Referat Forsteinrichtung/Waldbewertung/Waldinventuren Ansprechpartner: Thomas Rother Telefon: + 49 3501 46189-11 Telefax: + 49 3501 46189-29Seite **53** von **53** E-Mail: Thomas.Rother@smul.sachsen.de

Abbildungen: János Fülöp Text: János Fülöp, Michael Schmid, Claudia Wünsch, Tommy Schulze

#### **Stand: 1.01.2016**

#### **Verteilerhinweis**

Diese Informationsschrift wird von der Sächsischen Staatsregierung im Rahmen ihrer verfassungsmäßigen Verpflichtung zur Information der Öffentlichkeit herausgegeben. Sie darf weder von Parteien noch von deren Kandidaten oder Helfern im Zeitraum von sechs Monaten vor einer Wahl zum Zwecke der Wahlwerbung verwendet werden. Dies gilt für alle Wahlen.

Missbräuchlich ist insbesondere die Verteilung auf Wahlveranstaltungen, an Informationsständen der Parteien sowie das Einlegen, Aufdrucken oder Aufkleben parteipolitischer Informationen oder Werbemittel. Untersagt ist auch die Weitergabe an Dritte zur Verwendung bei der Wahlwerbung. Auch ohne zeitlichen Bezug zu einer bevorstehenden Wahl darf die vorliegende Druckschrift nicht so verwendet werden, dass dies als Parteinahme des Herausgebers zu Gunsten einzelner politischer Gruppen verstanden werden könnte.

Diese Beschränkungen gelten unabhängig vom Vertriebsweg, also unabhängig davon, auf welchem Wege und in welcher Anzahl diese Informationsschrift dem Empfänger zugegangen ist. Erlaubt ist jedoch den Parteien, diese Informationsschrift zur Unterrichtung ihrer Mitglieder zu verwenden.

#### **Copyright**

Diese Veröffentlichung ist urheberrechtlich geschützt. Alle Rechte, auch die des Nachdruckes von Auszügen und der fotomechanischen Wiedergabe, sind dem Herausgeber vorbehalten.